# Test und Verlässlichkeit Foliensatz 5: Hardware-Test und Selbsttest.

# Prof. G. Kemnitz

# 6. November 2022

# [Vorlesung 14]

# **Contents**

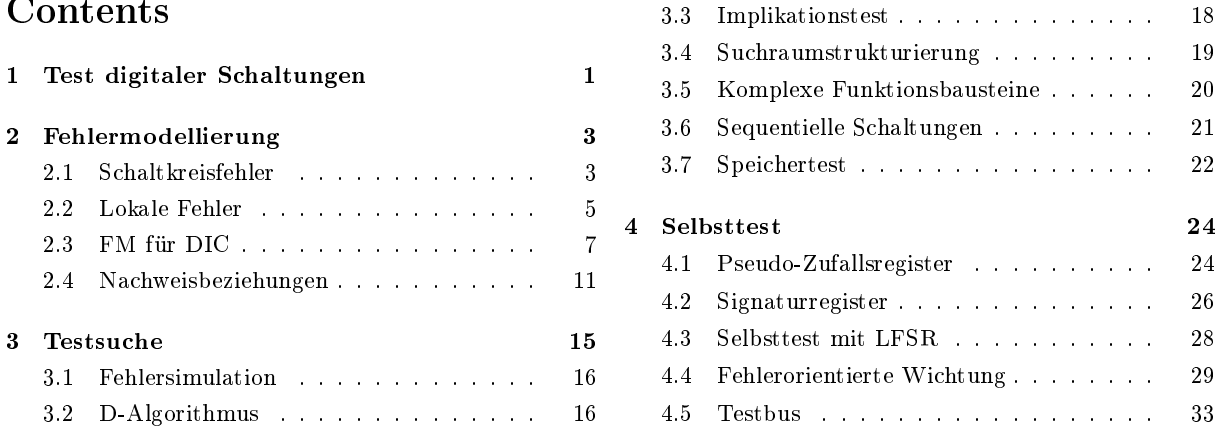

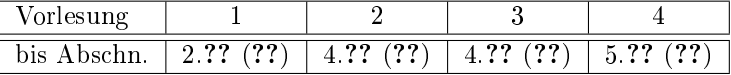

# 1 Test digitaler Schaltungen

# Test digitaler Bausteine

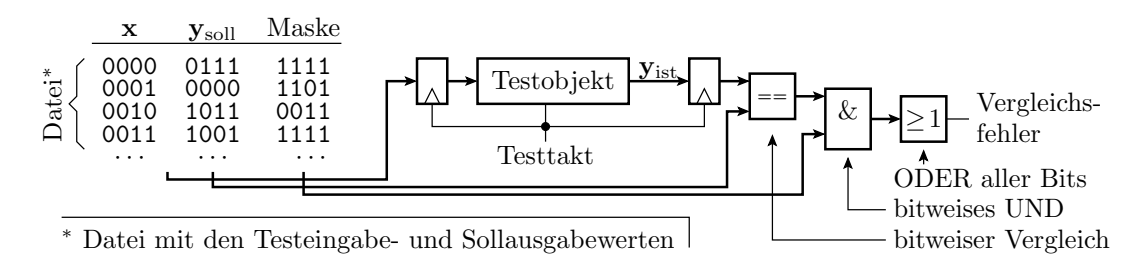

Wiederhole für jeden Taktschritt des Tests:

- Bereitstellung logischer Eingabewerte und
- Abtasten und Auswertung der vorherigen Ausgaben.

Auswertung vorzugsweise Vergleich mit Sollwerten unter Ausmaskierung von Ausgabebits ohne definierten Sollwert.

[Initialisierung, zusätzliche Steuer- und Beobachtungspunkte, LA Laufzeitkontrolle]

### Test von Rechnersystemen

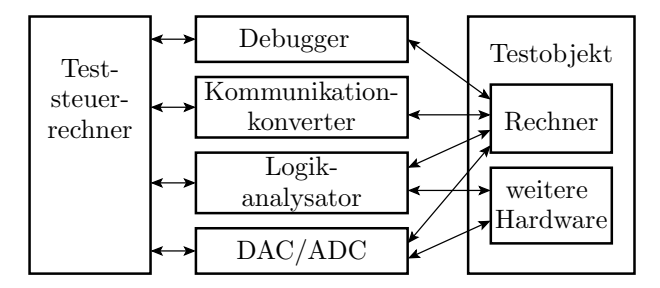

Typisches Prüfsystem ist ein Teststeuerrechner mit

- Einschüben /Adaptern für die Kontaktierung der Schnittstellen,
- incl. ADUs und DAUs für Mixed-Signal Testobjekte,
- Logikanalysator zur Untersuchung von Zeitabläufen und
- Debugger für Schrittbetrieb, Setzen von Haltepunkten, Trace-Aufzeichnung, Lesen und Schreiben von Variablen und Speicherinhalten an Haltpunkten.

[LA Ablaufkontr., Debuger-HW-Unterstützung Prozessor, DFT]

# Testauswahl und Güte

Bei einem Soll/Ist-Vergleich der Testausgaben mit korrekten Sollwerten sind Maskierungen bei der Kontrolle und Phantomfehler vernachlässigbar. Die Fehlerüberdeckung als Gütemaÿ hängt nur von der Anzahl und Auswahl der Testeingaben ab. Abschätzung mit Modellfehlern.

Wiederholung einiger Begriffe zum Thema:

Fehlermodell: Algorithmus, der aus einer simulier- oder abarbeitbaren Beschreibung eine Modellfehlermenge berechnet.

Modellfehler: geringfügige Verhaltes- oder Beschreibungsänderung.

Haftfehler: Annahme von ständig eins oder ständig null für einen Gatteranschluss.

Geziele Suche: Suche von Testeingaben, für die der Modellfehler die Ausgabe verfälscht.

Zufallstest: Auswahl unabhängig von den Modellfehlern und den zu findenden Fehlern.

[Schwerpunkt heute: tatsächliche Fehler ⇔ Haftfehler abhängig von Testauswahl]

### Test mit allen Eingaben unmöglich

Für den Nachweis, dass ein Service für alle Eingabedaten korrekte Ergebnisse liefert, müsste er mindestens mit allen Eingaben ausprobiert werden. Bereits ab wenigen Eingabebits unmöglich:

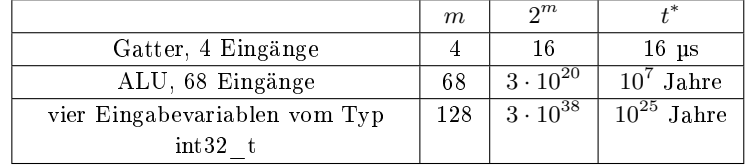

( $m$  – Anzahl der Eingabebits; 2<sup>m</sup> – Anzahl der Eingabemöglichkeiten;  $t^*$  – Testdauer bei einer Service-Ausführungszeit von 1µs. )

- Die meisten Systeme verarbeiten mehr als 128 Eingabebits.
- Hinzu kommen oft tausende oder mehr gespeicherte Bits, die auch mit variiert werden müssten.
- $\bullet\,$  Geschätzte Zeit seit dem Urknall $14\cdot10^9\,\mathrm{Jahre.}$
- Es gibt auch Fehler, die verlangen Eingabefolgen für den Nachweis. Alle Variationen von 2, 3, ... Eingabevektoren ...

# Nachweis aller unterstellten Fehler möglich

Für regelmäÿig strukturierte Schaltungen lassen sich oft Algorithmen für die Eingabegenerierung so formulieren, dass alle Fehler nach einem bestimmten Fehlermodell nachweisbar sind. Beispiel Nachweis alle Kurzschlüsse auf einer Leiterplatte, wenn auf allen Leitungen 0 oder 1 gesteuert werden kann und die Leitungen beobachtbar sind.

Hinreichende Nachweisbedingung für alle Kurzschlüsse ist, dass sich die gesteuerten Leitungspegel paarweise in mindestens einem Testschritt unterscheiden.

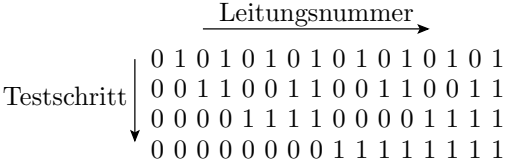

Logarithmische Zunahme der Testsatzlänge mit der Anzahl der potentiell kurzgeschlossenen Leitungen. Ein Beispiel für einenen Speichertest folgt später in Abschn. 2.7.

# 2 Fehlermodellierung

# 2.1 Schaltkreisfehler

### Warum Schaltkreise?

Die Konzepte prüfgerechter Entwurf, Fehlermodellierung, Testberechnung, ... überwiegend für digitale Schaltkreis entwickelt:

- Schlechte Steuer- und Beobachtbarkeit.
- Hohe Fehlerbeseitigungskosten.
- Zwang zu kompromissloser Fehlervermeidung und Beseitigung.
- Hohe Anforderungen an die Fehlerüberdeckung der Tests, ...

Schaltkreise heute fehlerarm und zuverlässig.

Gegenstück SW:

- änderungsfreundlich, relativ geringe Fehlerbeseitigungskosten.
- Features oft besser verkaufbar als Qualität.

SW oft voller Fehler und unzuverlässig, aber das muss nicht bleiben.

Mit den wachsenden Verlässlichkeitsanforderungen an IT-Systeme insgesamt kann die restliche IT-Branche von den Erfahrungen der Schaltkreisbranche lernen.

#### Entstehung und Fehler integrierter Schaltkreise

Schaltkreise entstehen schichtenweise:

- Auftragen von Schichten (z.B. Fotolack oder Metall),
- Belichten des Fotolacks durch eine Maske, die die Geometrie der zu erzeugenden Schichtelemente festlegt,
- Entfernen der belichteten (unbelichteten) Bereiche des Fotolacks,
- Fortätzen der freiliegenden Schichten neben dem Fotolack und entfernen des Fotolacks.

Typische Herstellungsfehler:

- fehlendes (zu wenig aufgetragenes zu viel weggeätztes) und
- überüssiges Material (zu viel aufgetragen, zu wenige weggeätzt).

[Kurzschlüsse und Unterbrechungen, auch Fehler nur unter bestimmten Bedingungen (Temperator, Geschwindigkeit, ...) wirken; Beinahefehler, die Frühausfälle verursachen]

### Einteilung in lokale und globale Fehler

Globale Fehler:

- Fehlerhafte Schichteigenschaften durch Prozesssteuerfehler. Betroffen sind alle Strukturelemente derselben Halbleiter-, Leitungs- oder Isolationsschicht.
- Groÿächig überüssiges oder fehlendes Material. Mehrfachkurzschlüsse oder Unterbrechungen.

### Lokale Fehler:

- Unterbrechungen von Verbindungen,
- Kurzschlüsse zwischen benachbarten leitenden Gebieten.
- Transistoren, die nicht richtig ein- oder ausschalten,
- Leckströme ohne logische Fehlerwirkung (siehe auch später Foliensatz F6: Frühausfälle).

### Globale Fehler für Testauswahl uninteressant

- Groÿächige Fehler ⇒ hohe FF-Rate ⇒ Grobtest.
- Prozesssteuerfehler beeinträchtigen die Struktureigenschaften aller Elemente einer Schicht beeinträchtigen  $\Rightarrow$  Parametertest.

### Grobtest:

- Spannung anlegen und
- kleine Funktionsstichprobe ausprobieren.

#### Parametertest:

- Stichprobenkontrolle der Transistoreigenschaften, Leitwerte und Kapazitäten an speziellen Teststrukturen, auch schon nach Fertigungszwischenschritten.
- Elektrische Messungen an den Schaltkeisanschlüssen incl. Versorgungsstrom.

Testauswahl ist nur für kleinächige lokale Fehler, die nur einzelne Transistoren und Verbindungen beeinträchtigen, anspruchsvoll.

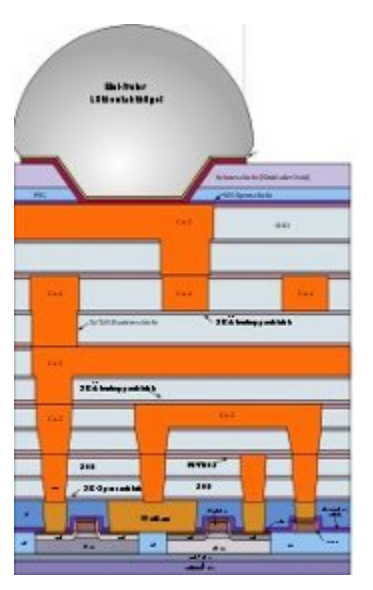

# 2.2 Lokale Fehler

# Verbindunausgs- und Transistorfehler

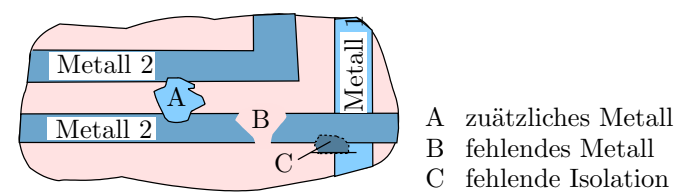

 $\overline{C}$ B A fehlendes Metall fehlende Isolation

Einzelfehler durch fehlendes und überüssiges Material:

- kurzgeschlossene und unterbrochene Verbindung,
- nicht richtig ein- oder ausschaltende Transistoren,
- Leckströme ohne Beeinträchtigung der logischen Funktion, ...
- überhöhte Stromdichten oder Feldstärken, die zu Frühausfällen führen.

#### Transistorebene

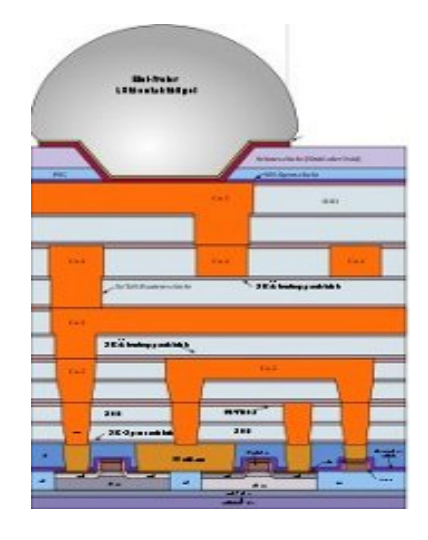

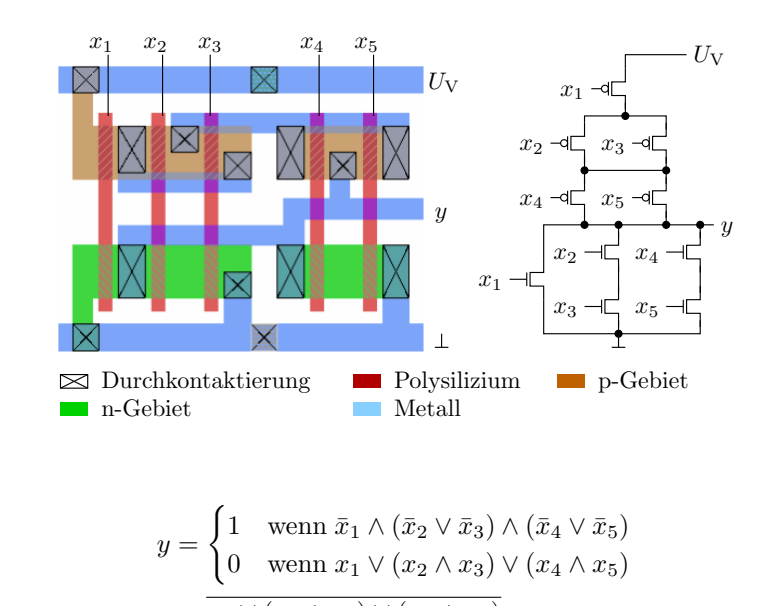

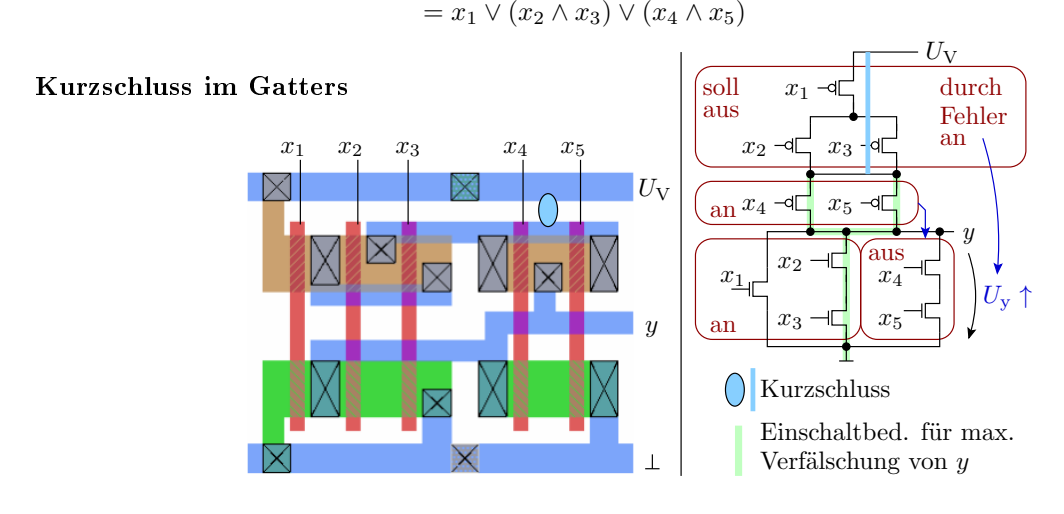

Fehlerbedingte Spannungerhöhung<sup>1</sup> an y:

 $(\bar{x}_1 \wedge (\bar{x}_2 \vee \bar{x}_3) = 0$  (aus))  $\wedge (\bar{x}_4 \vee \bar{x}_5 = 1$  (an))

<sup>&</sup>lt;sup>1</sup> Auch nachweisbar am statischen Ruhestrom (IDDQ) und verlängerter Einschaltzeit.

Größte fehlerbedingte Spannungerhöhung an  $y$ :

$$
(x_2 = x_3 = 1) \land (x_1 = x_4 = x_5 = 0)
$$

### Offenes Gate

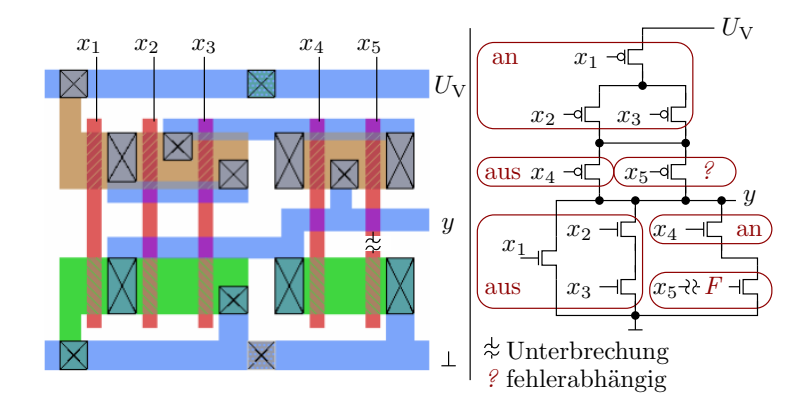

Nachweisvoraussetzung:  $(x_1 \vee (x_2 \wedge x_3) = 0) \wedge (x_4 = 1) \wedge \dots$ 

- (F = 0) ∧ (x<sup>5</sup> = 1): y = 0 → 1? oder verzögerter Abfall
- ( $F = 1) \wedge (x_5 = 0)$ :  $y = 1 \rightarrow 0$ ?, verzögerter Anstieg oder IDDQ

(? – ob logische Verfälschung hängt ab von Transistorbreiten, ...).

[Gatepotential  $F$  auch zwischen 0 und 1 oder driftend]

# Kurzschluss zweier Gatterausgänge

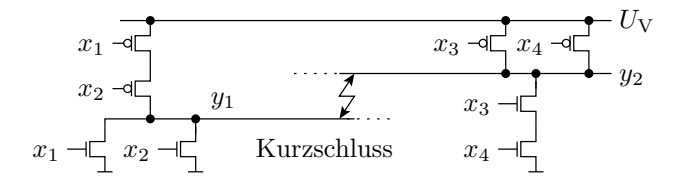

Mögliche Nachweisbedingungen:

- 1.  $\bar{x}_1 \wedge \bar{x}_2 = 1$  und  $x_3 \wedge x_4 = 1$  ( $y_{1Soll} = 1$  und  $y_{2Soll} = 0$ )
- 2.  $x_1 \vee x_2 = 1$  und  $\bar{x}_3 \vee \bar{x}_4 = 1$  ( $y_{1Soll} = 0$  und  $y_{2Soll} = 1$ )

Ob sich dabei  $y_1 = y_2 = 0$  oder  $y_1 = y_2 = 1$  durchsetzt, hängt von den Transistorbreiten, bzw. Transistorsteilheiten ab. Der verfälschte y-Wert muss zusätzlich beobachtbar sein.

Zusätzliches Speicherverhalten durch Kurzschluss

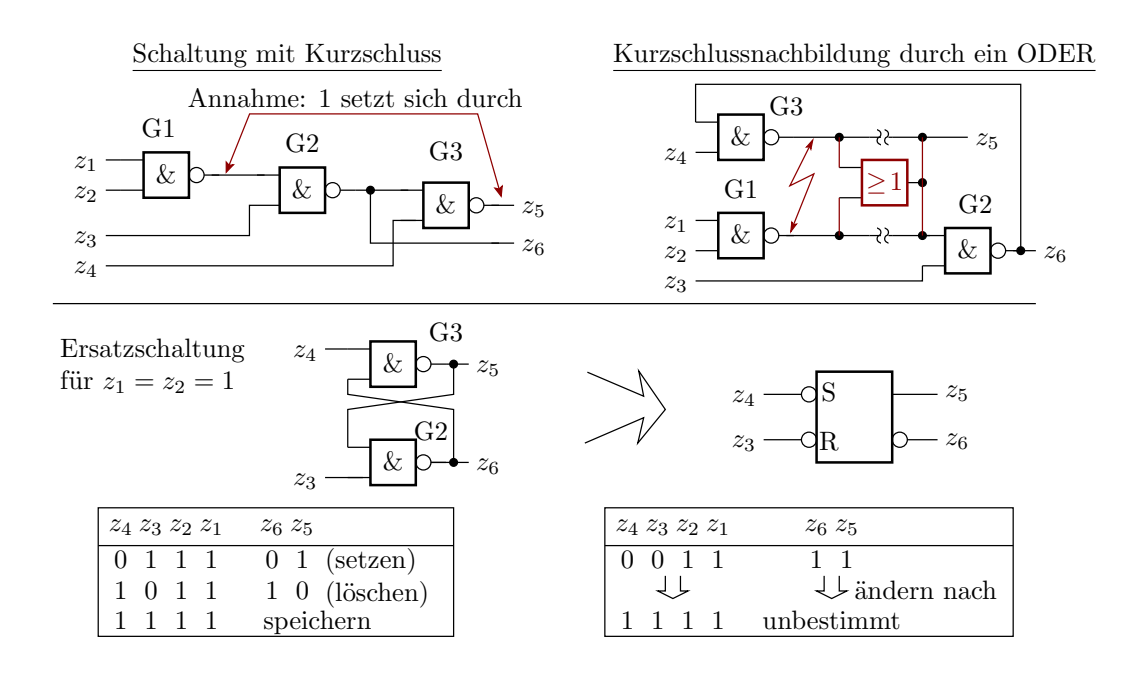

# Stuck-Open-Fehler

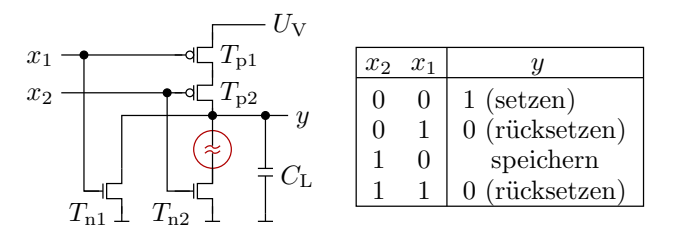

Ausgewählte Unterbrechungen und Transistordefekte können bewirken, dass Gatterausgänge für bestimmte logische Eingaben isoliert sind oder nur zu langsame auf- oder entladen werden.

Dieser Fehlertyp wird als Stuck-Open-Fehler bezeichnet und lässt sich nur über Schaltvorgänge am Gatterausgang zuverlässig nachweisen.

# 2.3 FM für DIC

### Fehlermodelle (FM) für digitale Schaltkreise

Etablierte Fehlermodelle für digitale Schaltkreise:

- Haftfehler,
- Gatterverzögerungsfehler,
- IDDQ-Fehler und
- Zellenfehler (regelmäßig strukturierte DIC, RAM, ...).

Nicht praxistauglich:

- 1. Toggle-Fehler, [Korrel. Modellfehler- und Fehlernachweis gering]
- 2. Kurzschlüsse, Unterbrechungen, [erfordert elektrische Fehlersim., Aufwand/Nutzen]
- 3. Mehrfachfehler, Pfadverzögerungsfehler, ... [Überproportionale Zunahme der Modellfehleranzahl ]

Bei Übernahme der fehlerorientierte Testauswahl für andere Systemtypen ist auch die Frage interessant, was für Fehlermodelle sich für Schaltkreise nicht bewährt haben und warum.

# Haftfehler

Für jeden Gatteranschluss wird unterstellt:

- ein sa0 (stuck-at-0) Fehler
- ein sa1 (stuck-at-1) Fehler

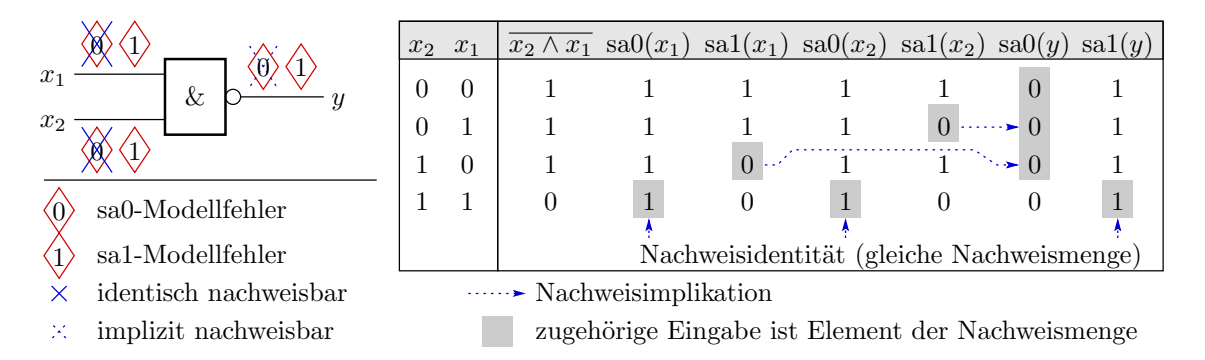

Zusammenfassung identisch nachweisbarer Fehler. Optionale Streichung redundanter und implizit nachweisbarer Modellfehler.

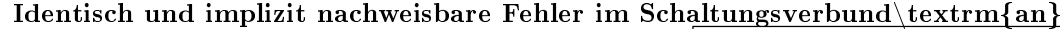

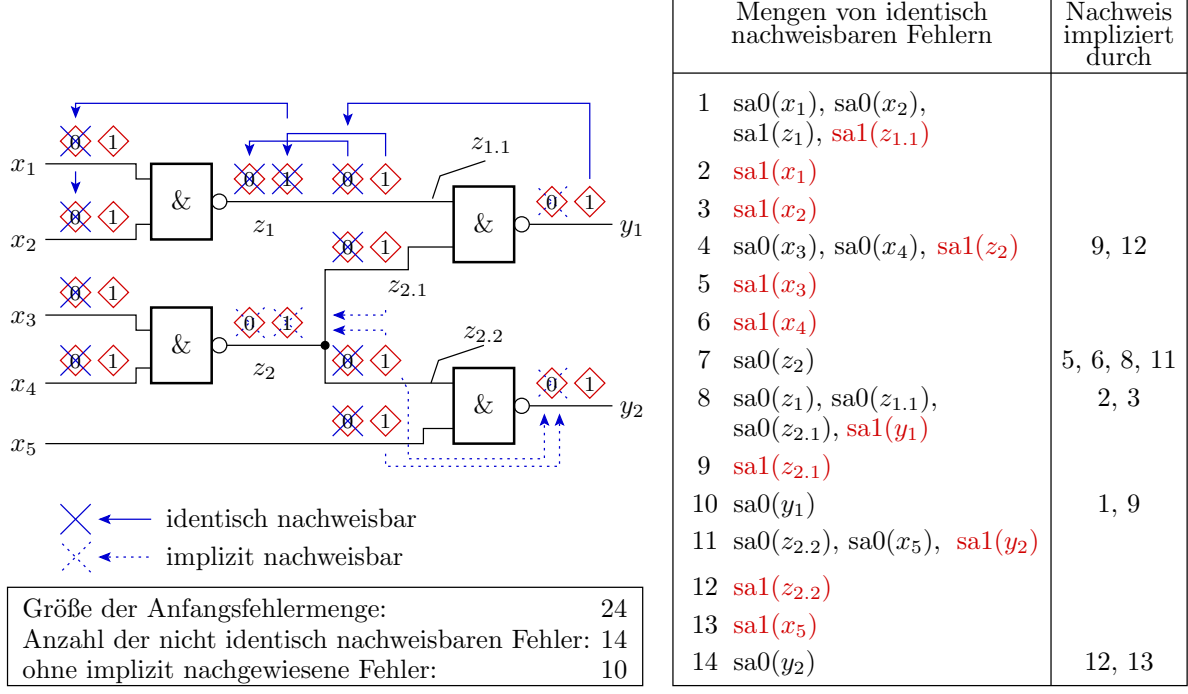

### Redundante Fehler

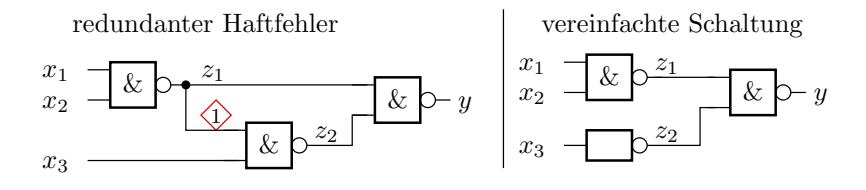

- Bei  $z_1 = 0$  ist der Fehler an y nicht beobachtbar und mit  $z_1 = 1$  wird der Fehler nicht angeregt. Gatteranschluss mit sa1-Fehler kann mit »1 « verbunden werden, ohne dass sich die Funktion ändert. Möglichkeit der Schaltungsvereinfachung.
- Der Nachweis der Redundanz kann schwieriger sein als die Suche eines Tests. Falls nicht erkannt, werden redundante Fehler als nicht erkannt gezählt und verringern die berechnete gegenüber der tatsächlichen Modellfehlerüberdeckung..

 Fehlermodelle, die viele redundante Fehler erzeugen sind zur Schätzung der tatsächlichen Fehlerüberdeckung ungeeignet.

### Gatterverzögerungsfehler

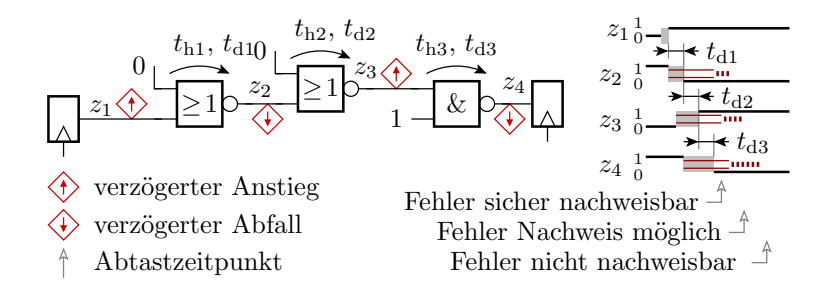

Statt der Haftfehler, Annahme an allen Gatteranschlüssen

- eines Slow-To-Raise- (verzögerter Signalanstieg) und
- eines Slow-To-Fall- (verzögerter Signalabfall)

Streichen identisch nachweisbarere, redundanter und optional implizit nachweisbarer Modellehler. Nachweis über einen Signalpfad durch die Schaltung, der an einem Abtastregister beginnt und endet durch eine Folge aus Initialisierungs- und Testeingabe.

### Stuck-Open-Fehler

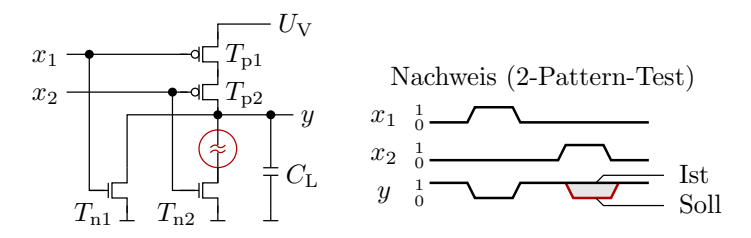

- Stuck-Open-Fehler bewirken, dass der Gatterausgang bei lokaler Anregung hochohmig ist.
- Fehlerwirkung wie lange Zusatzverzögerung.
- Nachweis wie Verzögerungsfehler durch 2-Pattern-Tests.

### Nachweiswahrscheinlichkeit und Pfadlänge

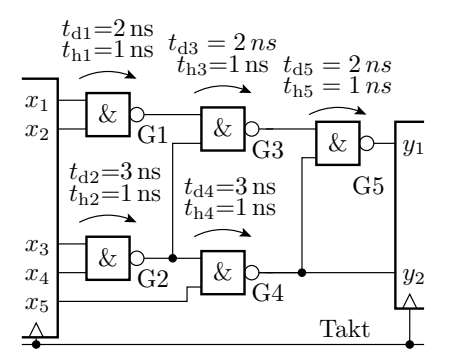

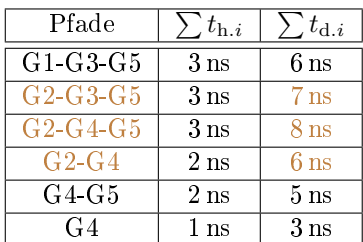

- $\bullet$  Die minimal erkennbare Zusatzverzögerung ist die Differenz aus Taktperiode und Soll-Verzögerung.
- Je länger die Sollverzögerung, desto höher die Wahrscheinlichkeit, fehlerverursachte Zusatzverzögerungen zu erkennen.
- Tests über die Pfade mit den längsten Sollverzögerungen erkennen alle nachweisbaren Einzelverzögerungsfehler.

# Mehrfachsfehler

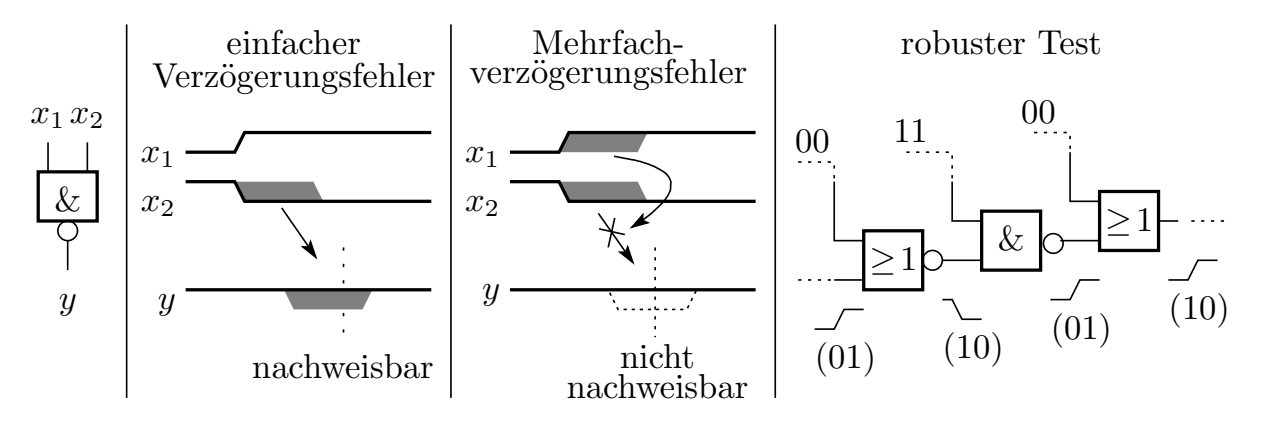

- Es sind Mehrfachfehler konstruierbar, die bei bestimmten Tests gegenseitig maskieren.
- Robuster Test: Ausschluss der gegenseitigen Maskierung, durch max. eine Signaländerung an den Eingängen jedes Gatters je Testschritt.
- Zusatzattribute wie »minimal erkennbare Zusatzverzögerung« und »Robustheit« bei der Fehlersimulation /Testberechnung mit berechnenbar bzw. berücksichtigbar.

### Pfadverzögerungsfehler

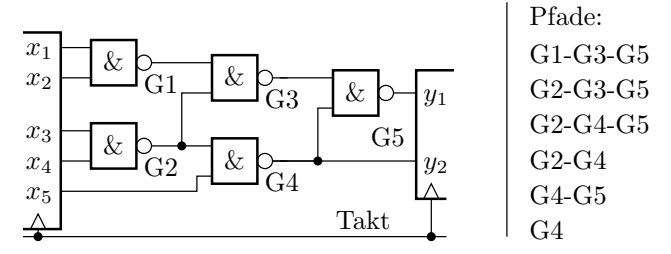

Fehlerannahme »Slow-To-Rise« / »Slow-To-Fall « für alle Schaltungspfade, statt Gatter. Nicht zielführend weil:

- Pfadsanzahl wächst überproportional mit Systemgröße.
- Wegen Nachweisabhängigkeiten sind zu viele Modellfehler je Systemgröße kein Gewinn für die Vorhersagbarkeit der FC.
- Risiko redundanter Fehler durch nicht sensibilisierbarer Pfade.

Gatterverzögerungsfehler versprechen mit deutlich weniger Aufwand bessere Vorhersagen für die FC.

### Ruhestromüberwachung

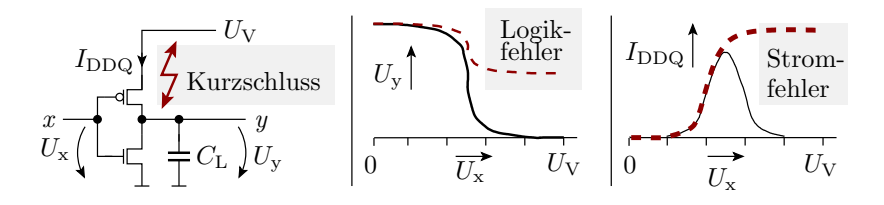

In einer CMOS-Schaltung ist der Gatterausgang nur entweder über NMOS-Transistoren mit 0 (Masse) oder über PMOS-Transistoren mit 1 (Versorgungsspannung) verbunden. Nach jedem Schaltvorgang klingt der Strom auf einen sehr kleinen Wert ab. Die Hälfte der zu erwartenden lokalen Schaltkreisfehler sind Kurzschlüssen, nicht richtig ausschaltende Transistoren, ... die, wenn sie zur Wirkung kommen, ein messbaren Ruhestrom  $I_{DDQ}$  verursachen.

 $I_{DDQ}$ -Überwachung erkennt Defekte auch ohne Beobachtungspfad zu einem Ausgang.

[messtechnische Probleme]

# Kurzschlussnachweis über den Ruhestrom

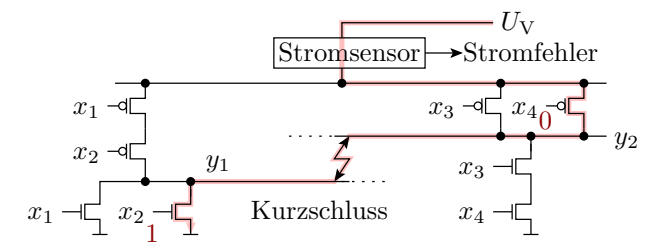

Nachweis über statische Stromaufnahme, wenn  $y_1 \neq y_2$ 

- Vorteile  $I_{DDQ}$ -Test: Einfachere logische Nachweisbedingungen, einfachere fehlerorientierte Testsuche, viel kürzere Zufallstetests für dieselbe Fehlerüberdeckung.
- $\bullet$  Probleme  $I_{\text{DDQ}}$ -Test: Unterscheidung von zulässigem und überhöhtem Ruhestrom funktioniert nur bis einige tausend Gatter. Integrierte Stromsensoren, ...

### Toggle-Test

Alle Signale sind während des Test mindestens einmal auf  $\delta \propto$  und einmal auf  $\delta \propto$  zu steuern. Als Fehlermodell:

- für alle Leitungen, Annahme von zwei Modellfehlern
	- $-$  keine 0 einstellbar,
	- $-$  keine 1 einstellbar.

Wahrscheinlichkeit, dass ein Toggle-Test einen Leitungshaftfehler nachweist ist die Wahrscheinlichkeit der Beobachtbarkeit der lokalen Verfälschung.

Einen ermittelte Toggle-Überdeckung erlaubt kaum Rückschlüsse auf die Haft- oder tatsächliche Fehlerüberdeckung.

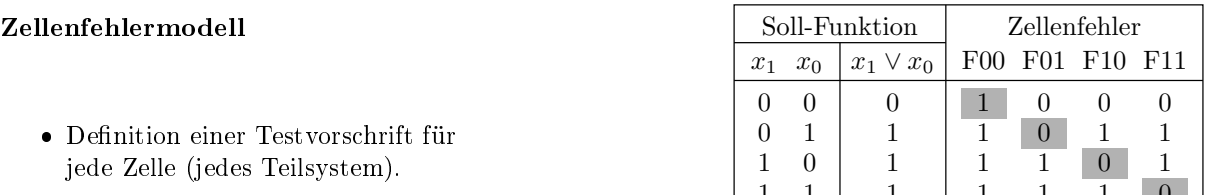

- 1 1 1 1 1 1 0 Durchführbarer Zelltest- schritt zählt als nachweis- barer Fehler, z.B. für Gatter jede Eingabe der Wertetabelle.
- Für freistrukturierte Schaltungen sind typisch 10% bis 15% der Zellenfehler redundant, deshalb ungeeignet.

Fehlermodelle mit unbekanntem hohen Anteil redundanter Fehler ungeeignet für Abschätzung großer Fehlerüberdeckungswerte.

Bewährt für die Konstruktion von regelmäßig strukturierten Schaltungen wie Speicher, Addierer und Multiplizierer für 100% Zelltestüberdeckung.

# 2.4 Nachweisbeziehungen

### Nachweisbeziehungen Modellfehler ⇔ Fehler

Etablierte Fehlermodelle für digitale Schaltkreise:

Haftfehler, Gatterverzögerungsfehler [+IDDQ-Test] und

■ Zellenfehler (regelmäßig strukturierte DIC, RAM, ...).

Ω

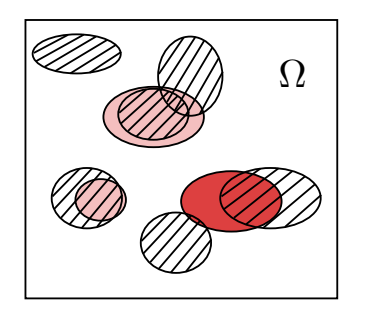

Menge aller Testeingabewerte Eingabewerte, die den Fehler nachweisen Eingabewerte, die den Fehler eventuell (unter Zusatzbedingungen) nachweisen Z77 d Nachweismenge ähnlich nachweisbarer Modellfehler

Ein Fehlermodelle generieren eine große Menge von Modellfehlern, in der für möglichst für alle zu erwartenden Fehler  $i$  ähnlich nachweisbare ähnliche nachweisbare Fehler  $j$  enthalten sind.

Ursachen für Nachweisähnlichkeit sind übereinstimmende Anregungs- Beobachtungs- und lokale Nachweisbedingung.

### Haftfehler ⇔ Schalkreisfehlerüberdeckung

Die Wahrscheinlichkeit  $p_{\text{FT}} \approx DL$ , dass ein als gut befundenen Schaltkreise nach Ersatz aller erkennbar fehlerhaften Schaltkreise fehlerhaft ist, betrug nach Foliensatz F2, Abschnitt 3.2 Ersatziteration:

$$
p_{\text{FT}} = \frac{p_{\text{F}} \cdot (1 - p_{\text{E}})}{1 - p_{\text{F}} \cdot p_{\text{E}}}
$$

 $(p_F \approx 1 - Y - \text{Wahrscheinlichkeit}, \text{Schaltkreis vor Aussortieren defekt}; p_E \approx FC - \text{Erkennungswahr-}$ scheinlichkeit).

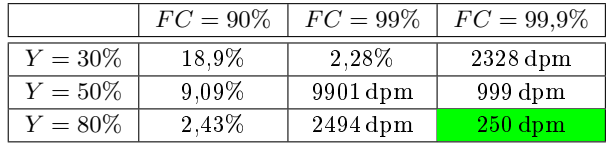

Laut Literatur: Fehleranteil getesteter Schaltkreise 200 ... 500 dpm,  $Y = 30\%$ ...80%, Haftfehlerüberdeckung 95% bis 99%.

Minderung der Anzahl der nicht nachgewisenen Fehler gegenüber Haftfehlern in der Größenordnung  $C_{\text{SA}} = \frac{1 - FC}{1 - FC_{\text{SA}}} \approx 0.1$  glaubhaft?

### Fehlerorientierte Testsuche

Für jeden Fehler i gibt es  $\#MF_i$  ähnlich nachweisbare Modellfehler  $j$ , für die jeder gefundene Test Fehler i mit  $p_{ij}$  nachweist. Wenn ein Test gefunden wird, werden  $m - 1$  weitere Tests gesucht und auch gefunden.

 $A_i$  Tests für Modellfehler *i* gefunden:

$$
\mathbb{P}\left(A_{j}\right)=FC_{\mathrm{M}}
$$

 $B_{ij}$  m Tests für Modellfehler j weisen Fehler i nach:

$$
\mathbb{P}\left(B_{ij}\right)=1-\left(1-p_{ij}\right)^m
$$

 $N_i$  Nachweis von Fehler i:

$$
N_i = \bigcup_{j=1}^{\#MF} (A_j \cap B_{ij}) = \bigcap_{j=1}^{\overline{\#MF}} \overline{(A_j \cap B_{ij})}
$$

$$
p_i = \mathbb{P}(N_i) = 1 - \prod_{j=1}^{\#MF} (1 - (FC_M \cdot (1 - (1 - p_{ij})^m)))
$$

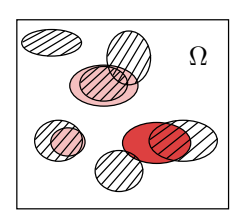

# Zu erwartende Fehlerüberdeckung

$$
p_i = 1 - \prod_{j=1}^{\#MF} (1 - (FC_M \cdot (1 - (1 - p_{ij})^m)))
$$
  

$$
\mathbb{E}[FC] = \frac{1}{\#F} \cdot \sum_{i=1}^{\#F} p_i
$$

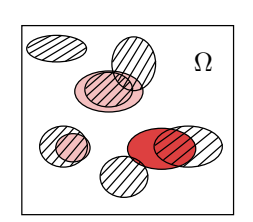

Modellrechnung mit  $p_{ij} = p$  und im Mittel 3 bis 5 ähnlich nachweisbare Modellfehler je Fehler:

$$
\frac{\#MF}{\mathbb{P}[X = \#MF]}\n\frac{1}{1\%}\n\frac{2}{8\%}\n\frac{3}{20\%}\n\frac{4}{35\%}\n\frac{5}{23\%}\n\frac{6}{10\%}\n\frac{7}{3\%}\n\mathbb{E}[FC] = \sum_{\#MF=1}^{4MF_{\text{max}}} \mathbb{P}[X = \#MF] \cdot \left(1 - (1 - (FC_M \cdot (1 - (1 - p)^m)))\n\right)^{\#MF}\n\right)
$$

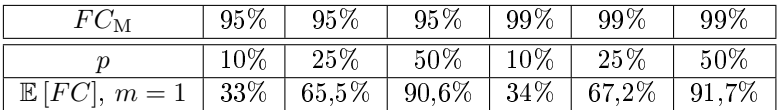

### Modellrechnung erwartete  $FC$

$$
\mathbb{E}\left[FC\right] = \sum_{\#MF=1}^{\#MF_{\max}} \mathbb{P}\left[X = \#MF\right] \cdot \left(1 - \left(1 - \left(FC_{\mathcal{M}} \cdot \left(1 - (1 - p)^m\right)\right)\right)^{\#MF}\right)
$$

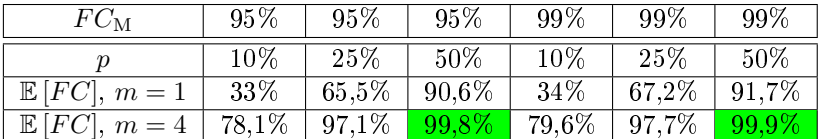

Die These  $C_{\mathrm{SA}} = \frac{1 - FC}{1 - FC_{\mathrm{SA}}} \approx 0.1$  wäre nur glaubwürdig, wenn

- Tests für Haftfehler  $j$  die Fehler  $i$  mit  $p_{ij} \approx 50\%$  nachweisen,
- $\bullet\,$ zu jedem Fehler  $i\,\#MF\approx 4\ldots 5$ Modellfehlern ähnlich nachweisbar sind und
- $\bullet \;\, m \approx 4$ Tests je Modellfehler gesucht werden.

# Fehlerüberdeckung bei zufälliger Auswahl

Zu erwartende Fehler- und Modellfehlerüberdeckung bei pareto-verteilter Nachweislänge :

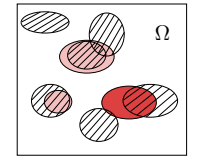

$$
\mathbb{E}\left[FC\left(n\right)\right] = 1 - C_{\text{SA}} \cdot \left(1 - \mathbb{E}\left[FC_{\text{MF}}\left(n\right)\right]\right)
$$

$$
= 1 - c_{\text{SA}}^{-k} \cdot \left(1 - \mathbb{E}\left[FC_{\text{MF}}\left(n\right)\right]\right)
$$

 $k$  – Formfaktor der Pareto-Verteilung;  $n$  – Testsatzlänge;  $c_{\text{SA}} = \frac{n_{\text{[eff]}}}{n_{\text{Tr}}}$  $\frac{h_{\text{[eff]}}}{n_{\text{T}}} = \frac{\bar{\zeta}_{\text{SA}}}{\bar{\zeta}}$  – Verhältnis der mittleren FF-Rate Modellfehler  $\bar{\zeta}_{\rm SA}$  und mittleren FF-Rate realer Fehler  $\bar{\zeta};$   $C_{\rm SA}$  – Verringerungsfaktor für die Anzahl der nicht nachweisbaren Fehler.

Die These  $C_{SA} \approx 0.1$  ist glaubhaft, wenn:

$$
\bar{\zeta} \approx c_{SA} \cdot \bar{\zeta}_{SA}; n_{\text{[eff]}} \approx c_{SA} \cdot n_{\text{T}}
$$
 mit  $c_{SA} = 20...10^5$ 

gezeigt werden kann (vergl. Foliensatz F3, Abschn. 5 Test & Zuverlässigkeit).

# Kurzschlussnachweis mit Haftfehlertests

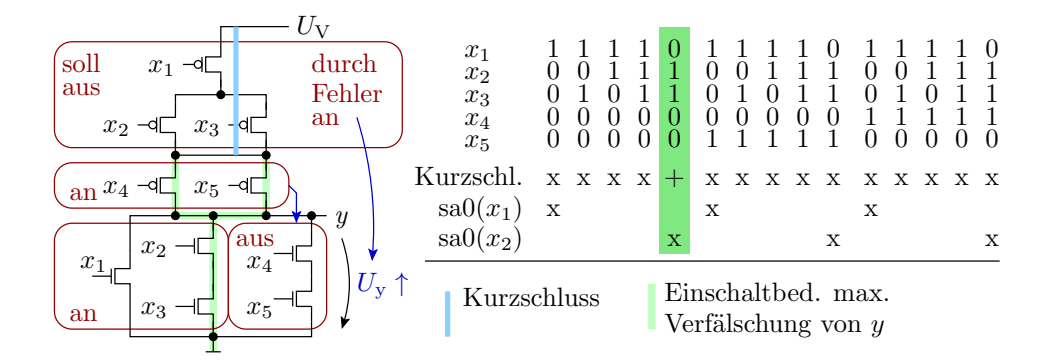

- Nachweis sa $0(x_2)^2$ : 2× gute und 1× sicherste Nachweisbed.
- Nachweis sa $0(x_1)$ : mehrere unsichere Nachweisbed.
- Slow-to-fall-Fehler für  $x_1$  bis  $x_3$  versprechen höherer  $p_{ij}$ .

These  $C_{\rm SA} \approx 0.1$  glaubhaft?  $\#MF \approx 2$ ?;  $p_{ij} \approx 50\% \sqrt{0.684} \approx 1$ ?

# » Offenes Gate« mit Haftfehlertests

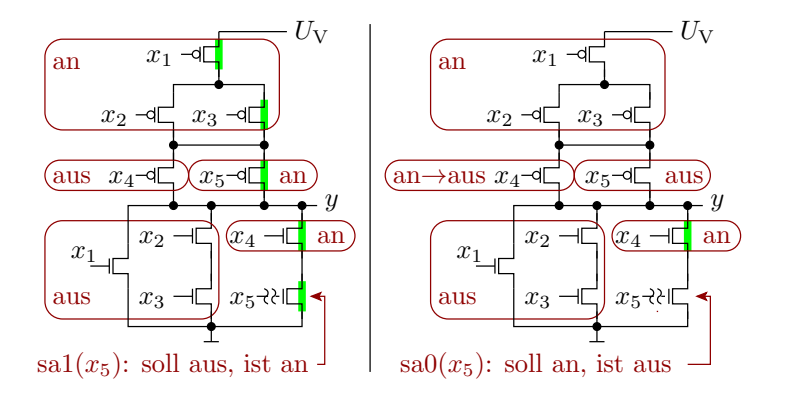

- Nachweis sa $1(x_5)$  für  $F = 1$ , am sichersten wenn  $x_2 = \bar{x}_2$ .
- Nachweis sa $0(x_5)$  für  $F = 0$ , wenn  $y_{\text{sol}}$  von 0 nach 1 schaltet.

These  $C_{\rm SA} \approx 0.1$  glaubhaft?  $\#MF \approx 2$ ?;  $p_{ij} \approx 50\% \sqrt{0.25}$ ,  $c_{\rm SA} \approx 1$ ?

### Kurzschluss zweier Gatterausgänge

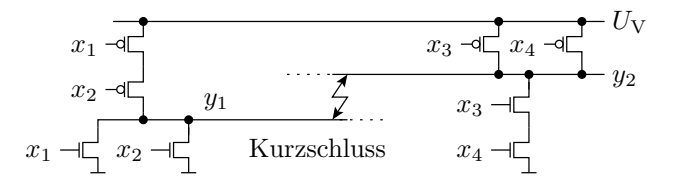

Bedingungen für den logischen Nachweis:

- $y_1$  und  $y_2$  müssen sich im fehlerfreien Fall unterscheiden.
- Je nach Fehlerwirkung müssen  $y_1$  oder  $y_2$  dabei beobachtbar sein.

 $^{2}$ sa $0(x_{3})$  ist identisch nachweisbar.

Ähnlich nachweisbare Haftfehler:

- sa $0(x_1)$ , sa $0(x_2)$  wenn  $y_2 = 1$  ist und sich durchsetzt
- sa1 $(x_1)$ , sa1 $(x_2)$  wenn  $y_2 = 0$  ist und sich durchsetzt
- sa $0 (x_3)$ , sa $0 (x_4)$  wenn  $y_1 = 1$  ist und sich durchsetzt
- sa1 $(x_3)$ , sa3 $(x_4)$  wenn  $y_1 = 0$  ist und sich durchsetzt

These  $C_{\rm SA} \approx 0.1$  glaubhaft?  $\#MF \approx 8\sqrt{7}$ ;  $p_{ij} \approx 25\% \sqrt{7}$ ,  $c_{\rm SA} \approx 2$ ?

#### Zusammenfassung

 Kurzschlüsse, Unterbrechungen und Transistordefekte verursachen kein eindeutiges Fehlverhalten.

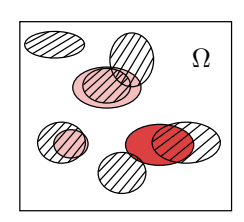

- $\bullet$  Für jeden der untersuchten Fehler i erzeugt das Haftfehlermodell ähnlich nachweisbare Fehler j, die mit hoher Wahrscheinlichkeit  $p_{ij}$  auch Fehler *i* nachweisen.
- Ganz grob sind die Größenordnungen der Ähnlichkeitsparameter für Haftfehler:  $\#MF \approx 1 \dots 10$ ,  $p_{ij} = 10\% \dots 50\%$  und  $c_{SA} \approx 0.5 \dots 10$ .
- Die These  $C_\mathrm{SA} \approx 0.1$ ist für zufällige Testauswahl nicht glaubhaft und für gezielte Testauswahl nur, wenn für jeden Modellfehler mehrere Tests gesucht werden.

Es gibt noch viel zu erforschen.

[Ende 14. Vorlesung]

# 3 Testsuche

### Testsuche

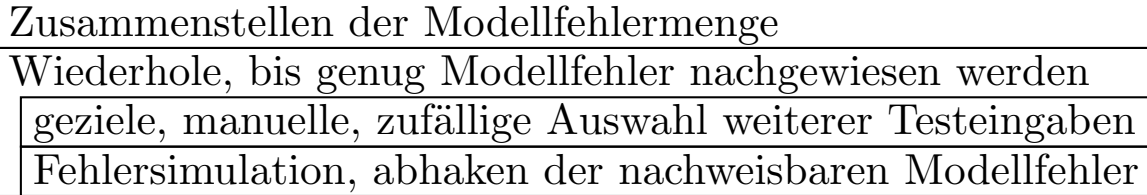

In der innersten Schleife:

- $\bullet\,$ solange $\geq 1$ Nachweis aller $N_{\rm min}$ Tests: zufällige Auswahl
- danach: gezielte Suche
- Abhaken aller (weiteren) nachweisbaren Modellfehler.

Problematisch sind redundante Fehler, genauer der Nachweis, dass es für einen Modellfehler keine Nachweismöglichkeit gibt und er folglich nicht als Modellfehler zählt.

# 3.1 Fehlersimulation

# Simulation von Haftfehlern

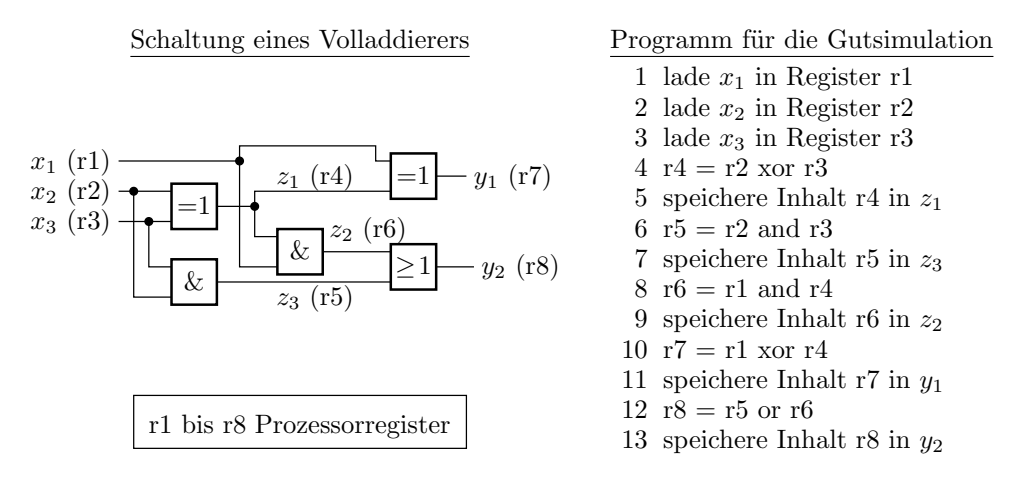

- Jede zweistellige Logikoperation ist ein Maschinenbefehl.
- In jeder der 8, 16, 32 oder 64 Bits der Operanden kann ein anderer Testfall oder ein anderer Fehler simuliert werden.

[Prozeduren für 64 Fehler 1 Test, Compile+Link, ca. 1/3 x 64 Logik-Op. je Prozessortakt]

# Aufwandsabschätzung am Beispiel

- $\bullet$ Schaltungsgröße:  $10^4$  Gatter
- Anzahl der Testschritte / Testeingaben:  $10^4$
- $\bullet\,$  Anzahl der Modellfehler:  $10^4$
- Simulationsaufwand je Gatter: 10 ns

### Rechenaufwand:

- wenn jeder Fehler mit allen Testeingaben simuliert wird ohne bitparallele Simulation:  $10^4$ s, ca. 3 h.
- Wenn mit jedem der 32 bzw. 64 Bits ein anderer Fehler simuliert wird, nur 6 bzw. 3 Minuten.
- Wenn bereits nachgewiesene Modellfehler nicht weiter mit simuliert werden, unter 1 Minute.

[Hauptaufwand redundante Fehler] [10<sup>4</sup> Tests pro min; Zufallstest  $10^8$  Tests  $\Rightarrow$  1 Woche Simulationszeit]

# 3.2 D-Algorithmus

### D (Discrepancy)-Kalkül von Roth

Erweiterung der Logikwerte um 3 Pseudo-Werte<sup>3</sup>:

- D 0 wenn unverfälscht, 1 wenn verfälscht.
- D¯ 1 wenn unverfälscht, 0 wenn verfälscht.
- X Signalwert ist ungültig oder für den Fehlernachweis ohne Bedeutung.

Regeln für die Sensibilisierung eines Beobachtungspfades:

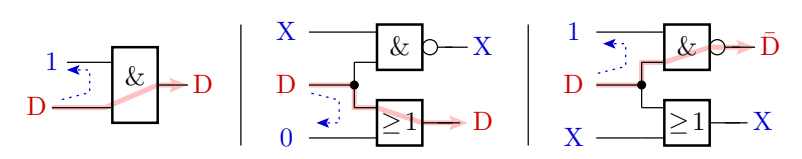

<sup>3</sup>W. Daehn: Testverfahren in der Mikroelektronik: Methoden und Werkzeuge. Springer 1997.

# Testsuche für Haftfehler

Ein Haftfehler unterstellt für den Fehlerort, dass der Wert

- entweder ständig 0 (sa0) oder
- ständig 1 ist (sa1) ist.

Ausgehend vom Fehlerort werden Eingaben gesucht,

- für die der Wert am Fehlerort invertiert wird und
- bei denen die Invertierung am Fehlerort an einem Ausgang beobachtbar ist.

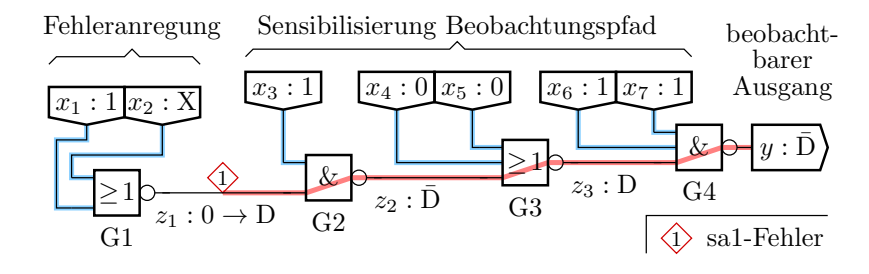

Ein- und mehrdeutige Pfade

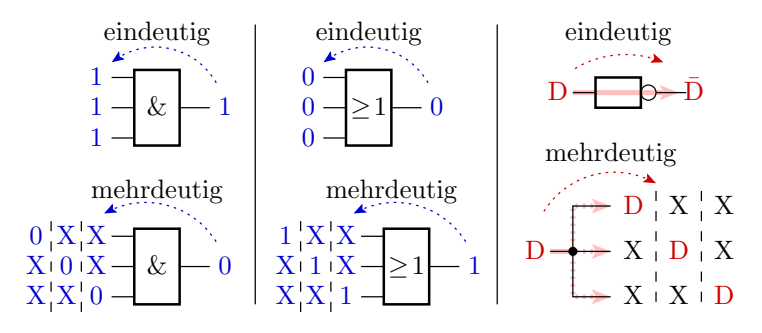

Ausgehend vom Fehlerort:

- Festlegen von Werten zur Weiterführung des Beobachtungs- oder eines Steuerpfads.
- Bei Widersprüchen zurück zu letzten Möglichkeit einer Alternativentscheidung, ... ⇒ Baumsuche

[kein Test gefunden und keine weiter Alternative ⇒ Fehler redundant]

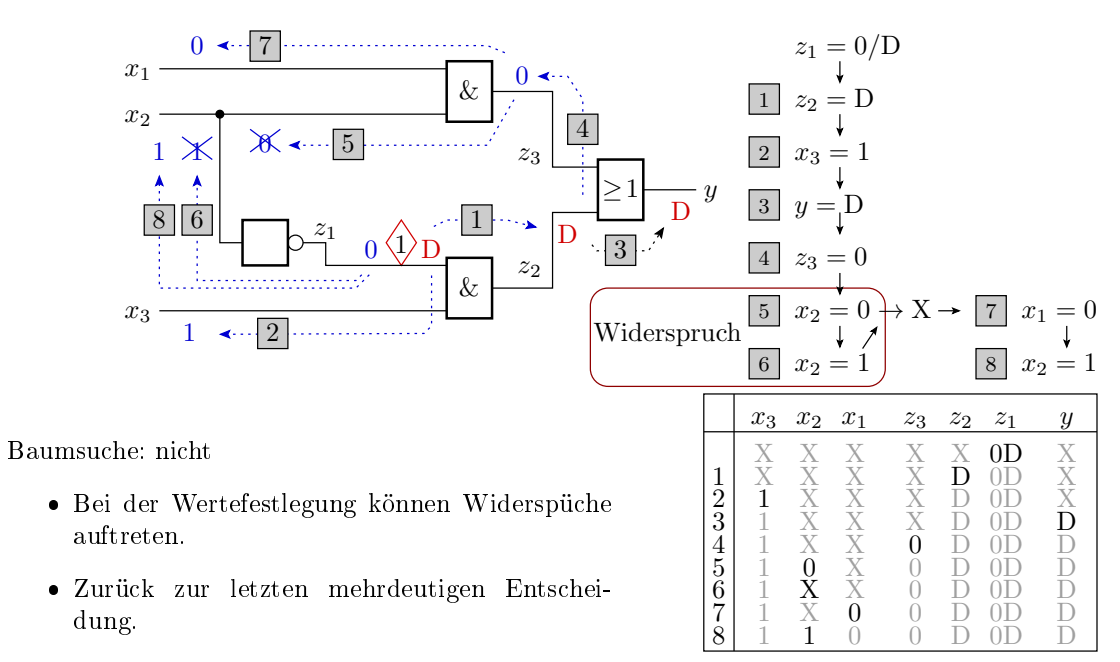

 Keine Lösung nach Durchmusterung des gesamten Baums. ⇒ Fehler nicht nachweisbar

# Optimierung Suchalgorithmus

Erfolgsrate der Testberechnung:

- $\bullet$  Anteil der Fehler, für die ein Test gefunden oder für die der Beweis »nicht nachweisbar« erbracht wird.
- Die Testsuche für einen Fehler kann hunderte von Wertefestlegungen beinhalten.
- Der Suchraum wächst exponentiell mit der Anzahl der mehrdeutigen Festlegungen. Suchräume der Größen  $> 2^{30...40}$  nicht mehr vollständig durchsuchbar.
- Abbruch der Suche nach einer bestimmten Rechenzeit.

Heuristiken:

- Frühe Erkennung von Widersprüchen (Äste im Suchbaum abschneiden),
- Suchraumbegrenzung und
- gute Suchraumstrukturierung.

# 3.3 Implikationstest

# Implikationstest (Widerspruchsfrüherkennung)

Aus den berechneten Wertefestlegungen alle eindeutig folgenden Werte berechnen.

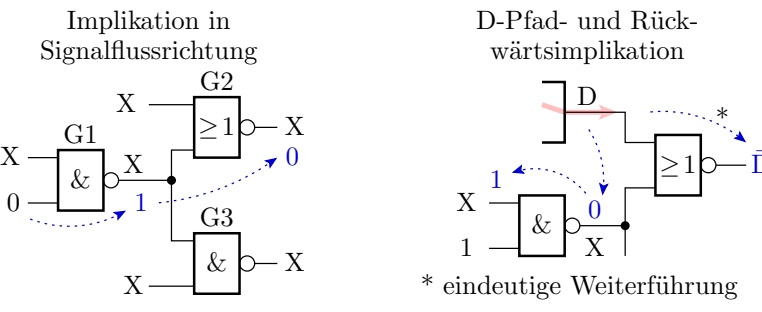

- Mindert die Entscheidungsbaumtiefe.
- 

 $\geq$ 1 $\rho$ — $\bar{D}$ 

Rückwärtsimplikation über mehrere Gatterebenen:

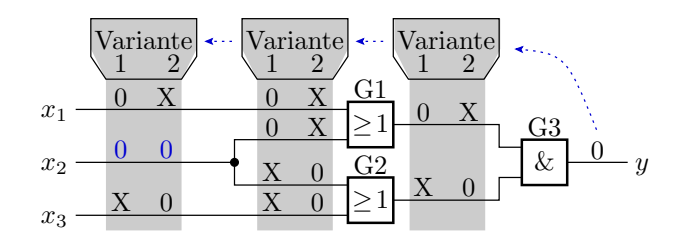

- Für  $y = 0$  gibt es zwei Einstellmöglichkeiten.
- Für beide Möglichkeiten muss  $x_2 = 0$  sein.
- Das Erkennen von Implikationen dieser Art mindert die Backtracking-Häugkeit um bis zu 80 %.

# 3.4 Suchraumstrukturierung

# Suchraumbegrenzung

- Der D-Algorithmus baut den Suchbaum über alle mehrdeutigen Wertefestlegungen auf.
- Nur die Schaltungseingänge können unabhängig voneinander alle Wertevariationen annehmen.
- Es genügt, den Suchbaum mit den Eingabewertefestlegungen aufzubauen.
- Begrenzt Suchraum auf  $2^{+E}$  ( $+E$  Eingangsanzahl). Verringert Rechenaufwand um Zehnerpotenzen.

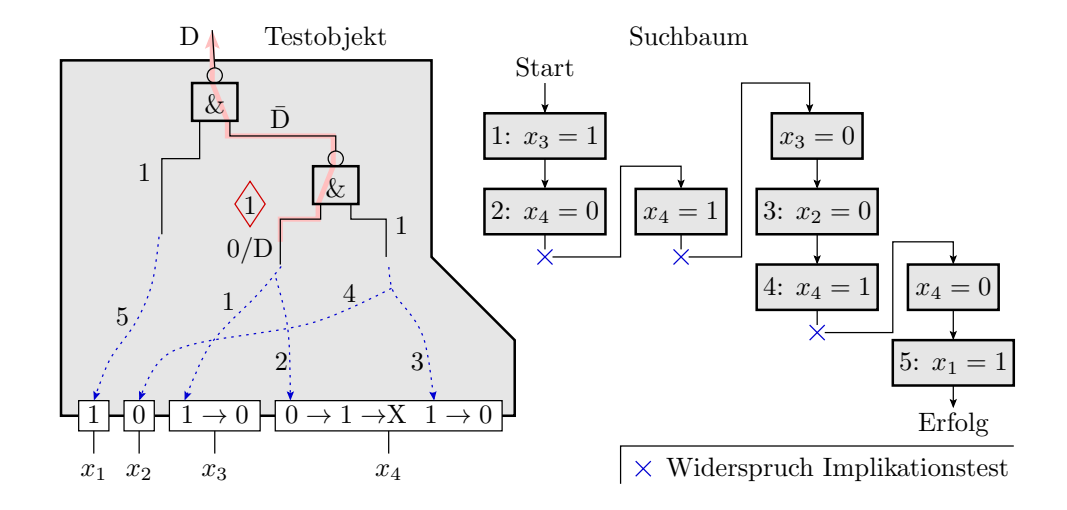

- Lange Steuerpfade vom Fehlerort und vom D-Pfad zu Eingängen.
- Aufbau des Suchbaums über Eingangssignale.
- Wenn Implikationstest-Widerspruch, letzte Eingabefestlegung invertieren.

### Geschätzte Erfolgswahrscheinlichkeiten

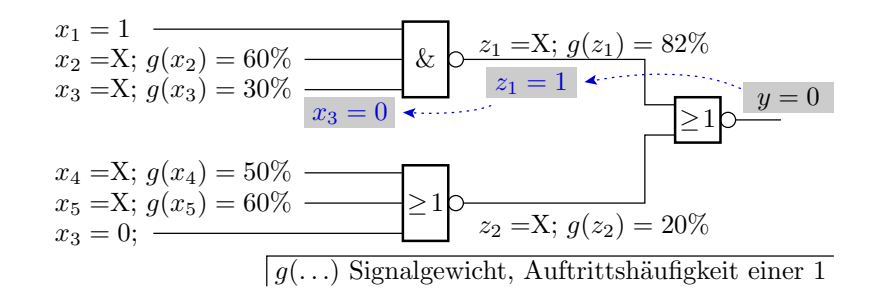

- Schätzen der Signalwichtungen  ${}^4 g(x_i)$  über eine kurze Simulation mit Zufallswerten oder analytisch.
- $\bullet$  Wahl der Steuerwerte / Beobachtungspfade, die mit größerer Wahrscheinlichkeit aktivierbar / sensibilisierbar sind.

$$
g(x_i) = \mathbb{P}[x_i = 1]
$$

(vergl. später Abschn. 4.4 Selbsttest. Fehlerorientierte Wichtung).

<sup>&</sup>lt;sup>4</sup>Die Wichtung  $g(x_i)$  eines Signals  $x_i$  ist die Auftrittswahrscheinlichkeit einer »1«:

# 3.5 Komplexe Funktionsbausteine

# Komplexe Funktionsbausteine

Beschreibung durch Tabellenfunktion (Bsp. Volladdierer):

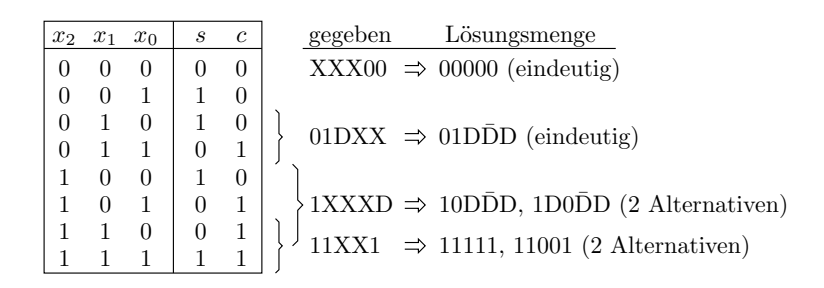

- Vervollständigung des Vektors der gegebenen Anschlusswerte durch Vergleich mit allen Tabellenzeilen:
	- $\ast 1\!\! \times$ und  $\ast 0\!\! \times$  passen nur auf  $\ast 1\!\! \times$ und  $\ast 0\!\! \times$
	- $\sqrt{x}$  passt immer.
	- $-\gamma$ D« muss für eine Zeile mit  $\mathcal{D}=0$ « und eine Zeile mit  $\mathcal{D}=1$ « passen.

[Bei Alternativen (untere Bspiele) Suchbaumverzeigung]

# Implikationstest an einem Volladdierer

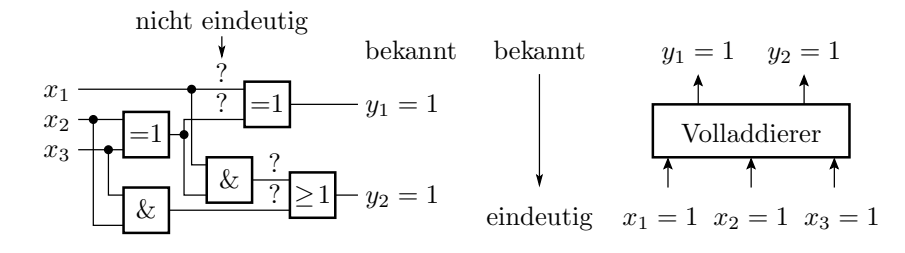

- An der Gatterbeschreibung eines Volladdierers ist die Implikation  $y_1 = y_2 = 1 \Rightarrow x_1 = x_2 = x_3 = 1$ nicht zu erkennen. Lösungsfindung über Baumsuche.
- Bei Zusammenfassung zu einer Tabellenfunktion wird die Lösung bereits bei der Anschlusswertevervollständigung erkannt.

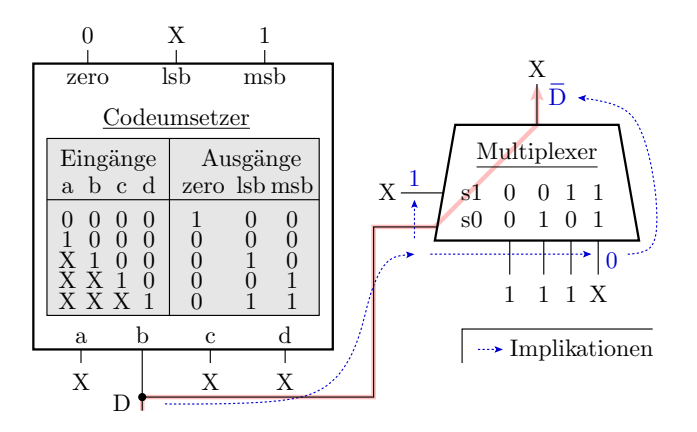

- »lsb« hängt bei »zero=0« und »msb=1« nicht von »b« ab. Eindeutiger D-Pfad über Multiplexer.
- Tabelleneingabewerte »X« (Eingang beeinflusst nicht die Ausgabe) führt zu Tabellen mit «  $2^{N_{\rm E}}$ Tabellenzeilen  $(N<sub>E</sub> - Anzahl$  der Eingänge).

# 3.6 Sequentielle Schaltungen

# Pseudo-kombinatorische Ersatzschaltung

Schaltungen mit Speicherelementen werden für die Testsuche zu einer pseudo-kombinatorischen Ersatzschaltung aufgerollt. Abtastregister in einem geradlinigen Berechnungsfluss werden weggelassen:

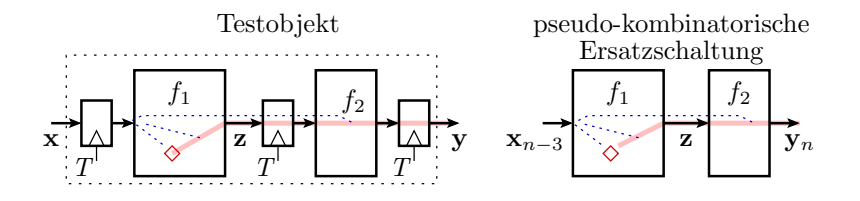

- Testberechnung wie für eine kombinatorische Schaltung.
- Die Verzögerungen der Ausgabe gegenüber der Eingabe wird erst beim Zusammensetzen der Testeingaben und Sollausgaben berücksichtigt.

# Verarbeitung in mehreren Zeitebenen

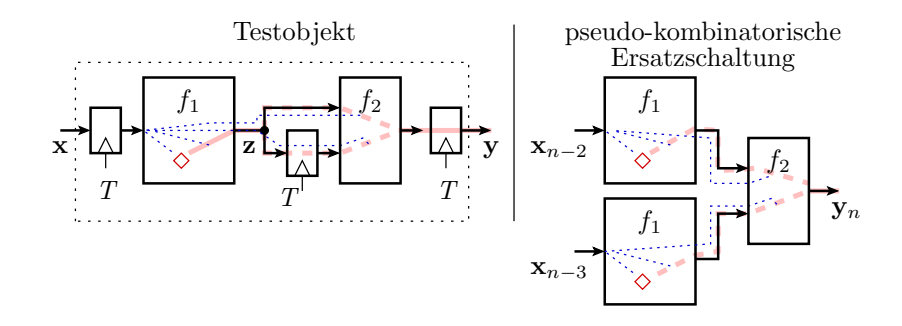

- Mehrere Kopien gleicher Schaltungsteile in der pseudo-kombinatorischen Ersatzschaltung.
- Der eingebaute Haftfehler ist in jeder Kopie der Teilschaltung.
- Für jeden Fehler wird eine Folge von Testeingaben für mehrere Zeitschritte berechnet (Mehr-Pattern-Test).

### Schaltungen mit Rückführung

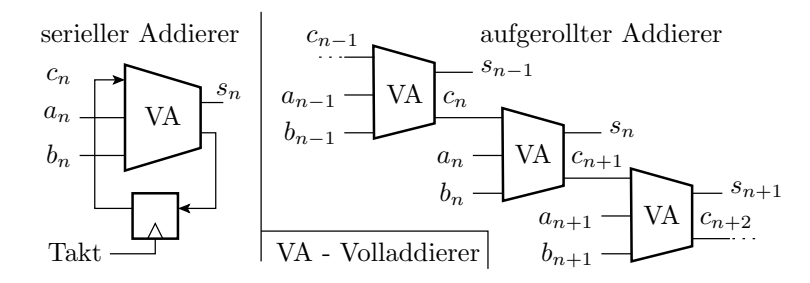

- Pseudo-kombinatorischen Ersatzschaltung mit endlos vielen Kopien der Übergangsfunktion.
- Längenbegrenzung der Steuer- und Beobachtungspfade.
- Alternative: Lese- und Schreibzugriff auf Zwischenergebnisse und -zustände, z.B. durch Verschalten der internen Speicherzeichen zu einem Scan-Register (siehe nächste Folie).

# Scan-Verfahren

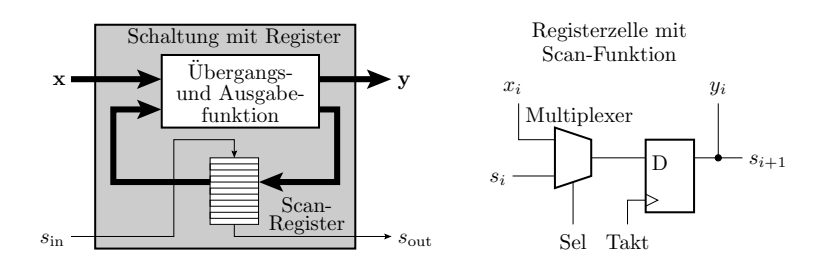

Lese- und Schreibzugriff während des Tests durch Umschalten des Zustandsspeicher in ein Schieberegister.

- Mindestschaltungsaufwand ein Multiplexer je Speicherzelle.
- $\bullet$  Ablauf eines Testschritts: r Schiebeschritte zum Beschreiben des Zustandsspeichers, Testschritt, r Schiebeschritte zum Lesen (und Überschreiben) des Zustandsspeichers.

[2-Pattern-Test, Dalay-Fehler, Erweiterung wie bei Boundary-Scan um »update«]

# 3.7 Speichertest

### Blockspeicher

Groÿe Speicher besteht im Kern aus einer regelmäÿigen 2D-Anordnung von ächenminimierten Speicherzellen umgeben von der Zeilen- und Spaltenauswahlschaltung. Die Grundfunktionen (nur lesbar, beschreib- und lesbar, ...) hängen von der Zellenfunktion ab.

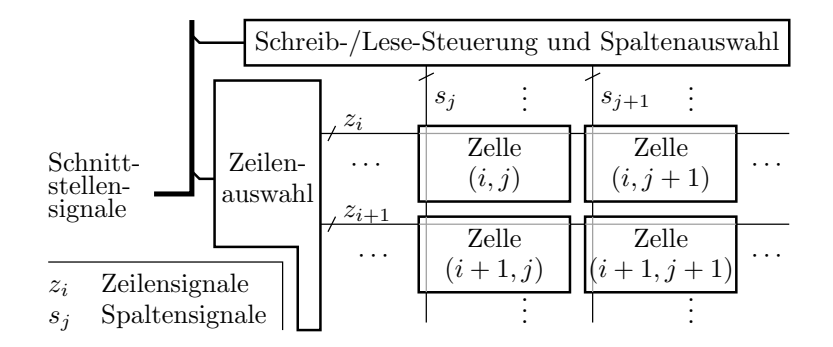

[Zellenfehler, c-Test]

Zellenfehler für RAM

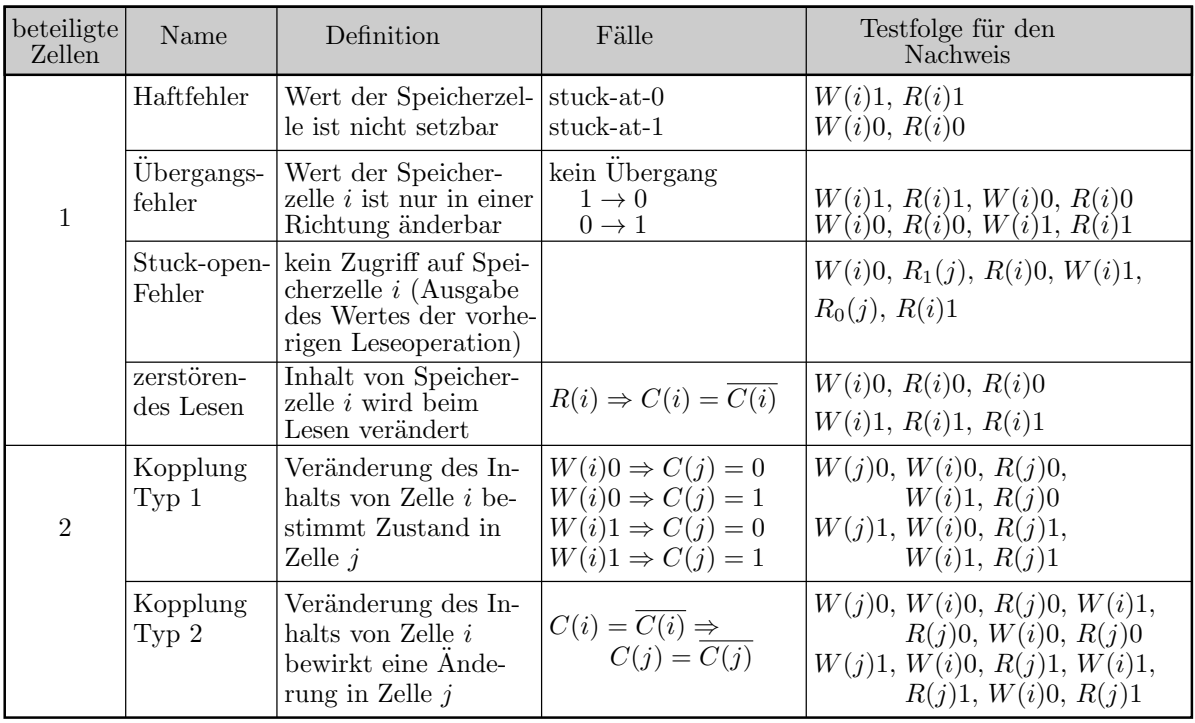

 $W(i)0$  Schreibe in Zelle i eine 0

 $W(i)1$  Schreibe in Zelle *i* eine 1  $R(i)1$ 

 $R(j)$  Lese eine beliebige andere Zelle

Beispiel Marching Test

 $R(i)0$  Lese Inhalt Zelle i und vergleiche mit Sollwert 0

 $R(i)1$  Lese Inhalt Zelle i und vergleiche mit Sollwert 1

 $R_0(j)$  Lese eine andere Zelle, in der 0 steht

 $C(\ldots)$  Inhalt Zelle ...  $R_1(j)$  Lese eine andere Zelle, in der 1 steht

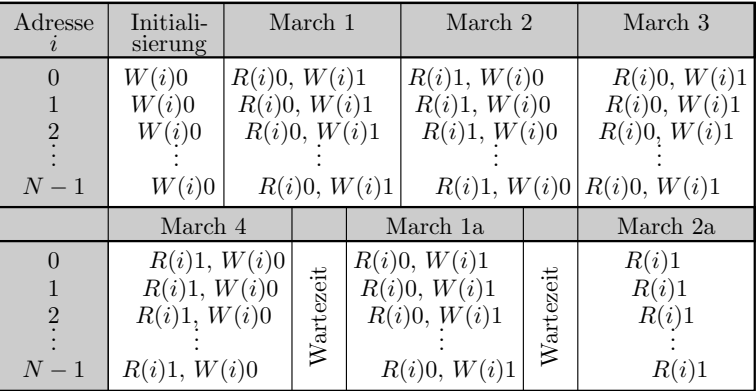

Mehrfaches Durchwandern des Speichers in unterschiedlicher Reihenfolge mit der Operationsfolge Zelle Lesen, Wert kontrollieren und inversen Wert zurückschreiben.

[Umkehrung Adressierungsreihenfolge ⇒ alle Überkopplung; Datenhaltetest]

# Test eingebetteter Blockspeicher

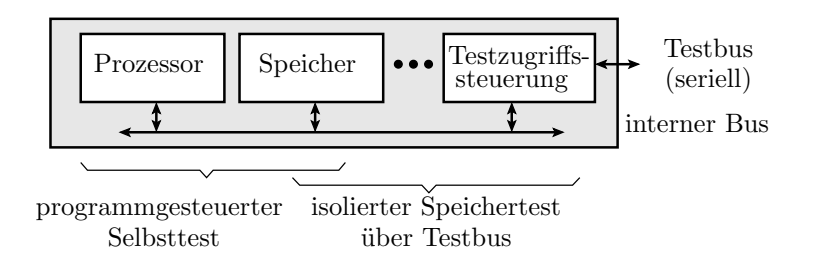

Eingebettete Blockspeicher werden vorzugsweise isoliert von ihrer Schaltungsumgebung getestet:

- über herausgezogenen Bussignale,
- über den Testbus oder
- programmgesteuert vom Prozessor als eingebauter Selbsttest (BIST Built-In Self-Test).

[Ende 15. Vorlesung]

# 4 Selbsttest

### Selbsttest

[engl. BIST, IC-Testproblem begrenzter Zugang, DFT Scan, isolierter RAM-Test]

Erweiterung zum Selbsttest durch Ergänzung von

- Testmustergeneratoren: Pseudo-Zufallsgenerator, vorzugsweise LFSR (Linear Feedback Shift Register), Zähler, ...
- Ausgabekontrolle: vorzugsweise Prüfkennzeichen mit LFSR, ...
- Testablaufsteuerung:
	- Initialisierung Testmustergenerator, Prüfkennzeichen, Testobjekt
	- Wiederhole für alle Testschritte
		- \* Testmustergenerator weiterschalten,
		- \* Bildung der Schaltungsausgaben aus den Testeingaben,
		- \* Übernahme der Testausgaben in das Prüfkennzeichen,
- Prüfkennzeichenabfrage über Testbus.

Vorteile:

- lange Tests mit voller Systemgeschwindigkeit,
- in der Einsatzphase nutzbar als Einschalttest.

# 4.1 Pseudo-Zufallsregister

### Linear rückgekoppelte Schieberegister

Gebräuchlichste Pseudo-Zufallsgeneratoren für Schaltungsselbsttest.

Ein linear rückgekoppelte Schieberegister (LFSR Linear Feeback Shift Register) in einer ersten Ausführung verschiebt seinen r-Bit-Zustand  $\mathbf{s} = (s_{r-1}, s_{r-2}, \ldots, s_0)$  um eine Stelle nach links und addiert, wenn das herausgeschobene Bit  $s_{r-1}$  gleich »1« ist, eine Bitvektorkonstante  $g = (g_{r-1}, g_{r-1}, \ldots, g_1, 1)$  zum Zustand s:

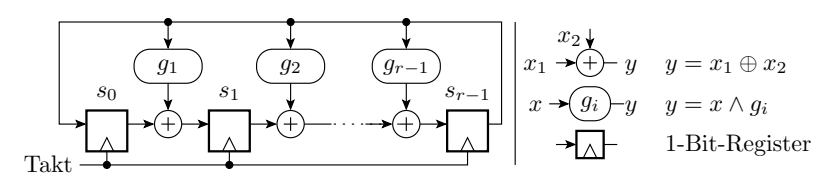

Für jede Bitanzahl  $r$  des Zustandsvektors gibt es Konstanten g, sog. »primitive Polynome«, bei denen alle Zustände außer 000...0 ineinander übergehen. Nur solche Konstanten g werden verwendet. [Konstan-

teneliminition entfernt in der Schaltung die EXOR mit  $g = 0_i$ 

# Primitiven Polynome und die Konstante g

Mit dem Internet-Suchbegriff »Primitive Polynome« findet man z.B. für 16-Bit LFSR:

$$
x^{16} \oplus x^5 \oplus x^3 \oplus x \oplus 1
$$

Das bedeutet  $g_1 = g_3 = g_5 = 1$  und alle anderen  $g_i|_{i \notin \{1,3,5\}} = 0$ . In Realisierung als Digitalschaltung für  $g_i = 1$  EXOR-Gatter einfügen und für  $g_i = 0$  EXOR-Gatter weglassen.  $g_0$  und  $g_r$  sind immer 1.)

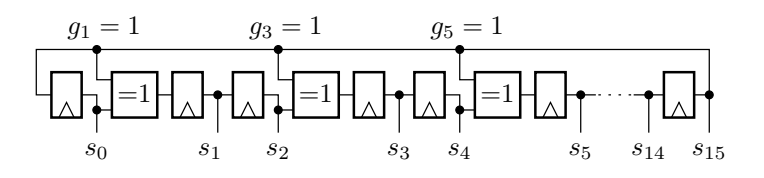

# Pseudo-Zufallsfolge eines 8-Bit-LFSR

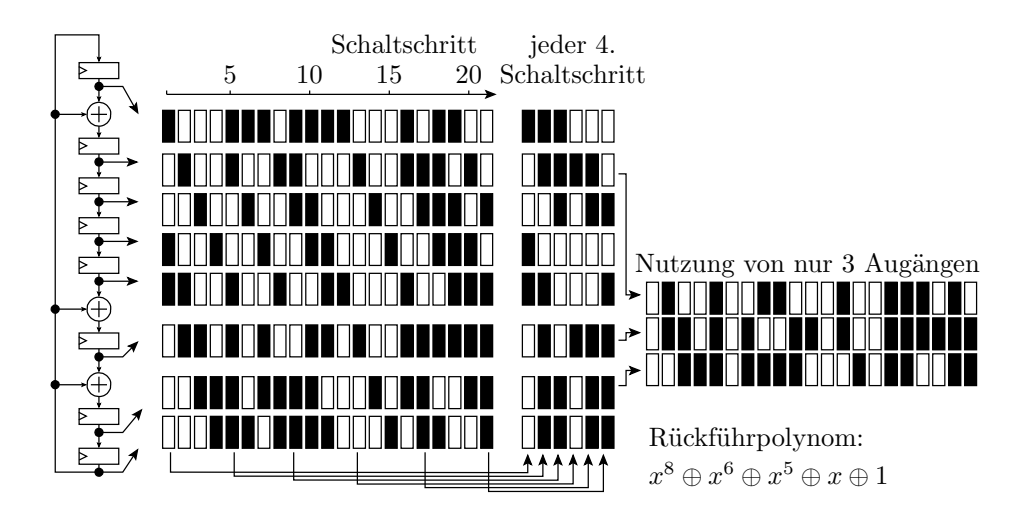

Falls die Streifenmuster durch die Schiebeoperationen stören, nur einen Teil der Ausgaben nutzen.

[nach EXOR keine sichtbare Korrelation; genauer phasenverschobene zykl. Bitfolgen]

### LFSR mit zentraler Rückführung

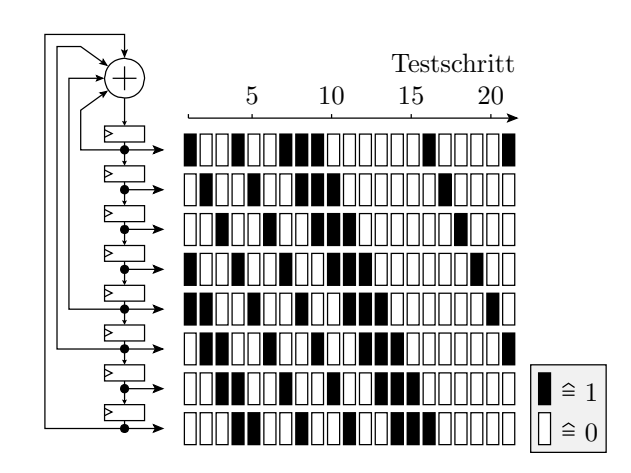

Statt Ausgang auf mehrere Bits, Rückkopplung mehrere Bits auf den Eingang. Bei gleichen Rückführstellen haben LFSR mit zentraler und dezentraler Rückführung gleiche Zyklusstruktur.

# Zellenautomaten

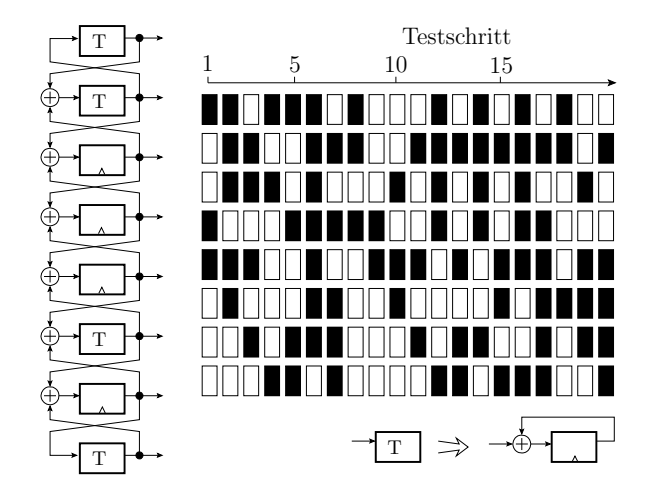

Folgebit gleich EXOR der Nachbarbits optional plus eigener Bitwert.

[Ausgewälte Toggle-Zellenzuordnungen ⇒ max. Zykluslänge]

# 4.2 Signaturregister

# LFSR für parallele Datenströme

Für die Bildung auf Prüfkennzeichen ist es nur wichtig, dass die Abbildung pseudo-zufällig hinsichtlich der zu erwartenden Verfälschungen erfolgt. Diese Eigenschaft hat auch ein rückgekoppeltes Schieberegister, bei dem die Daten modulo-2 als Bitvektoren zu den Registerzuständen addiert werden (paralleles Signaturregister).

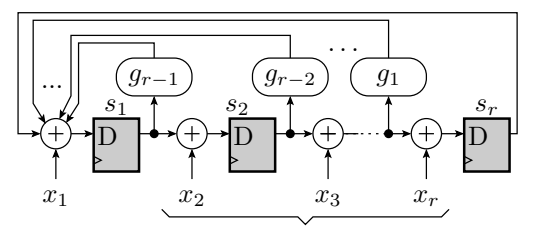

Erweiterungsmöglichkeit auf mehrere Eingänge

[auch dezentrale Rückführungen] [auch wenige als r Eingänge oder über EXOR-Netzwerk für mehr als r Eingänge] [EXOR mit  $g_i = 0$  oder  $x_i = 0$  entfallen durch Konstanteneliminitaion]

# Dezentrale Rückführung auch ok

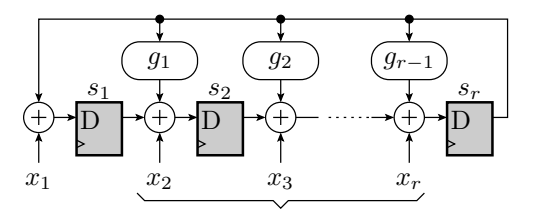

Erweiterungsmöglichkeit auf mehrere Eingänge

- Autonome Zyklusstruktur bei gleichen Rückführkoeffizienten  $g_i$  für zentrale und dezentrale Rückführung gleich.
- Für Signaturregister werden, wie für Pseudo-Zufallsgeneratoren auch, primitive Rückkopplungen bevorzugt, bei denen bei  $x_i = 0$  alle Zustände  $s \neq 00...0$  zyklisch durchlaufen werden.
- Keine primitive Rückführung bedeutet aber nicht, dass dann die Fehlermaskierungswahrscheinlichkeit signifikannt größer  $2^{-r}$  ist.

### Experiment Maskierungswahrscheinlichkeit

Ein Signaturregister bildet mit Wahrscheinlichkeit  $2^{-r}$  durch Fehler verfälschte Testausgabedaten auf die Sollsignatur ab und maskiert den Nachweis. Zu erwartende Anzahl der Maskierungen:

$$
\lambda = \mathbb{E}\left[\#F_{\text{Msk}}\right] = \mathbb{E}\left[\#F_{\text{N}}\right] \cdot 2^{-r}
$$

 $\#F_{\rm N}$  – Anzahl der vom Testsatz nachweisbaren Fehler;  $F_{\rm Msk}$  – Anzahl der maskierten Fehler. Für größere r ist  $F_{\text{Msk}}$  poisson-verteilt:

$$
\mathbb{P}\left[\#F_{\mathrm{Msk}} = k\right] = \mathrm{e}^{-\lambda} \cdot \frac{\lambda^k}{k!}
$$

Experiment, dass die Anzahl der Maskierungen nur von r, aber nicht von der SR-Schaltung, der Rückführung oder Ankopplung abhängt:

- Simulation einer 4-Bit-ALU mit einem Testsatz, der alle 250 unterstellten Haftfehler erkennt. Berechnung der Prüfkennzeichen für alle Fehler. Zählen der Maskierungen.
- Variation der Testsatzreihenfolge,
- Variation der Ankopplung an das LFSR und
- Variation der Rückführung.

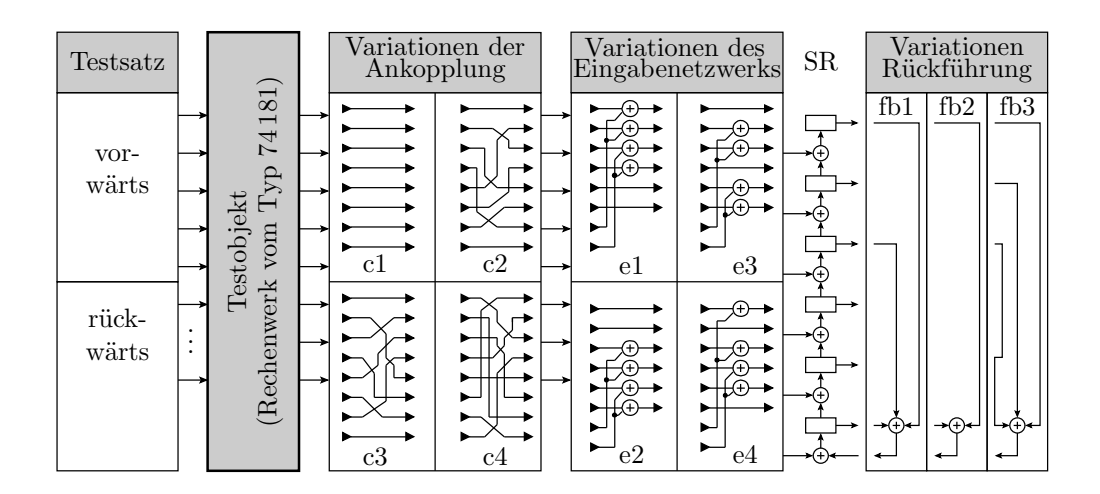

Zu erwartende Anzahl der Maskierungen für  $r = 6$  und  $\#F_{\rm N} = 250$ :

$$
\lambda = \mathbb{E}[X] = 250 \cdot 2^{-6} = 3.9
$$

Zu erwartende Zählwerte für jede Maskierungsanzahlen:

#X (k) = 96 · P [#FMsk = k] = 96 · e −3,9 · ,9 k k!

Experimentell bestimme Anzahl der Maskierungen:

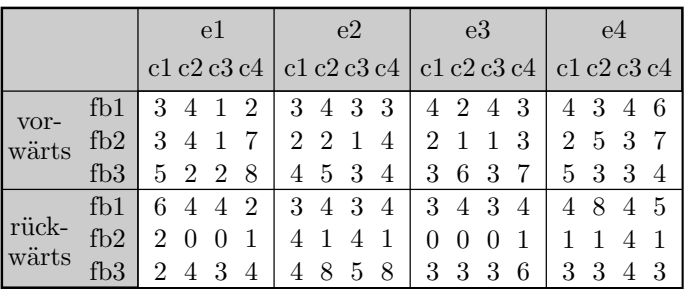

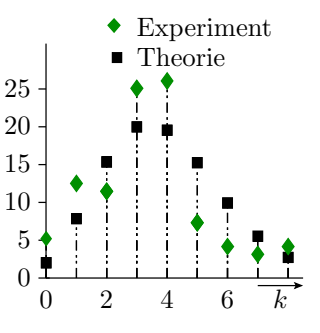

Zu erwartende Anzahl der Maskierungen:

#X (k) = 96 · e −3,9 · 3,9 k k!

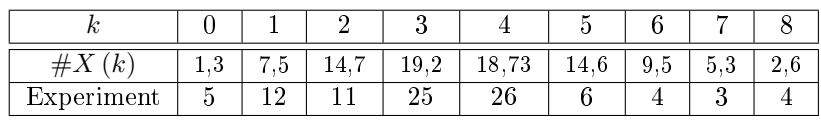

- Abweichungen zwischen  $\#X(k)$  und Experiment nicht signifikant.
- Kein dominanter Einfluss der Rückkopplung etc. auf die Anzahl der Maskierungen.

# 4.3 Selbsttest mit LFSR

# Selbsttest mit LFSR

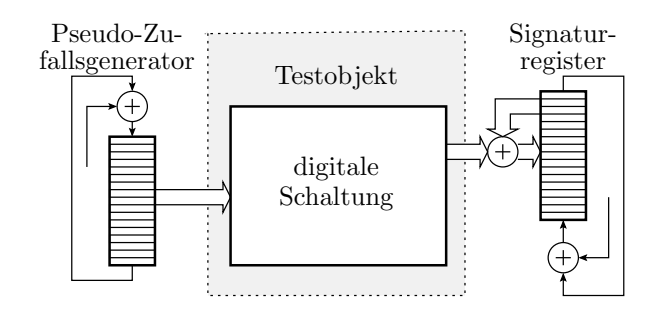

- Einrahmen der Schaltung mit Schieberegistern und Ergänzung einiger EXOR-Gatter.
- Wenn als Schieberegister vorhandene Ein- und Ausgaberegister verwendet werden, besonders niedriger Zusatzaufwand.
- Test mit voller Schaltungsgeschwindigkeit von Millionen bis Milliarden Test pro Sekunde.

 $[Init. TMG \neq 0; Zyklus > Testanzahl; def. Sollausgabe]$ 

# BIST plus Scan

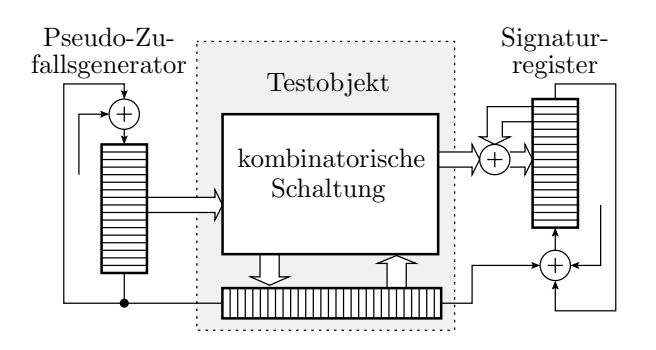

- Erweiterung der Speicherzellen des Testobjekts in Rückführungen zu einem Scan-Register.
- Zwischen den Testschritten Zustandsregister seriell in das Signaturregister auslesen und neu beschreiben.
- Der isolierte Test der Übergangsfunktion reduziert in die Regel die erforderliche Testzeit viel mehr, als sie sich durch die zusätzlichen Schiebeschritte erhöht.

Für sehr groÿe Systeme, z.B. Multi-Chip-Module auch mehreren Scan-Registern, die zwischen den Testschritten parallel gelesen und mit neuen Zufallswerten beschrieben werden.

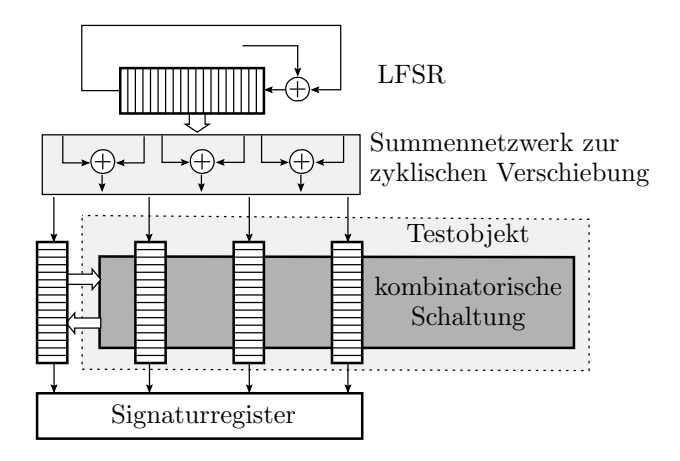

Zyklische Verschiebung der seriell in die Scan-Register eingespeisten Pseudo-Zufallsfolgen größer Scan-Registerlänge, ... (vergl. G. Kemnitz: Test und Verläss lichkeit von Rechnern. Springer 2007).

# 4.4 Fehlerorientierte Wichtung

# Fehlerorientierte Wichtung

Wenn zu viele Modellfehler mit der akzeptierten Testsatzlänge für den Selbsttest nicht nachgewiesen werden:

- fehlerorientiert Testsuche und
- hinzufügen zum Zufallstest.

Wichtung ist eine kostengünstige Alternative zu einem Pattern-Speicher für die Ergänzung gezielt berechneter Eingaben zu einem Zufallstest.

#### Wichtung und Beobachtbarkeit eines Bits  $x_i$ :

Wichtung ist die Auftrittswahrscheinlichkeit von Signalwert  $x_i = 1$ .

$$
g(x_i) = \mathbb{P}[x_i = 1]
$$

Beobachtbarkeit ist die Wahrscheinlichkeit, dass eine fehlerverursachte Invertierung eines Bits  $x_i$  mindestens ein Ausgabebit  $y_i$  verfälscht.

Über Eingabewichtung lassen die Wichtungen und Beobachtbarkeiten interner Knoten und damit die FF-Raten der Fehler verändern.

[Bereits erwählt als Grundlage einer Heuristiken für die Testsuche]

### Berechnung Wichtungen und Beobachtbarkeiten

Die Wichtung einer UND-Verknüpfung ist das Produkt der Wichtungen der Operanden. ... Die Eingabe einer UND-Operation ist beobachtbar, wenn die andere Eingabe eins, bei einer ODER-Operation, wenn die andere Eingabe null ist. ...

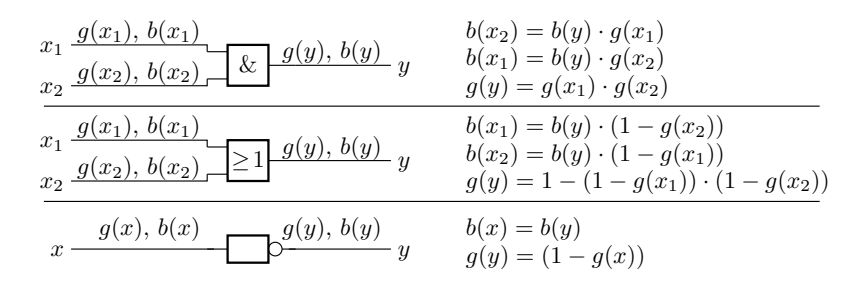

Wichtungen werden in Richtung und Beobachtbarkeiten entgegen der Richtung des Berechnungsflusses bestimmt.

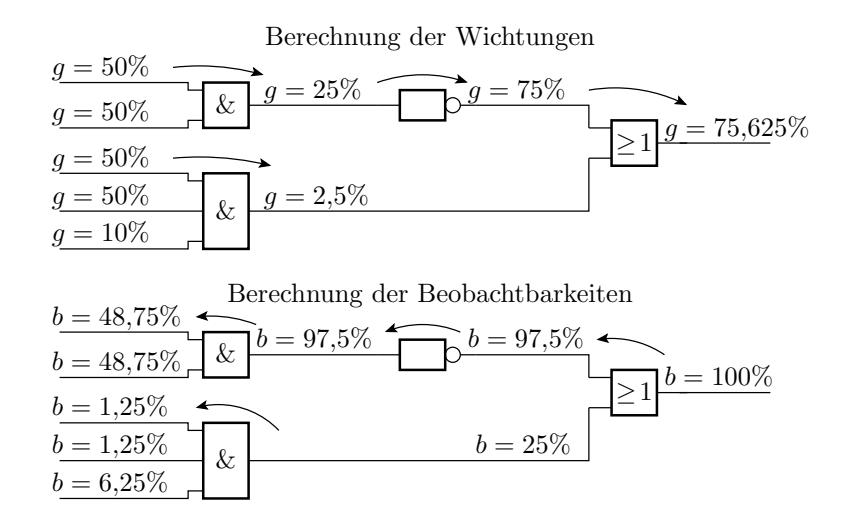

Berechnung der Nachweiswahrscheinlichkeiten:

$$
p_{\text{sa}0}(x_i) = b(x_i) \cdot g(x_i)
$$

$$
p_{\text{sa}1}(x_i) = b(x_i) \cdot (1 - g(x_i))
$$

# Rekonvergente Auächerung

Bei rekonvergenter Auächerung werden abhängige Zufallswerte log. verknüpft, so dass die einfachen Regel für  $\mathbb{P}[A \wedge B]$  etc. nicht gelten.

Fehlernachweiswahrscheinlichkeitsberechnung über Wertetabelle:

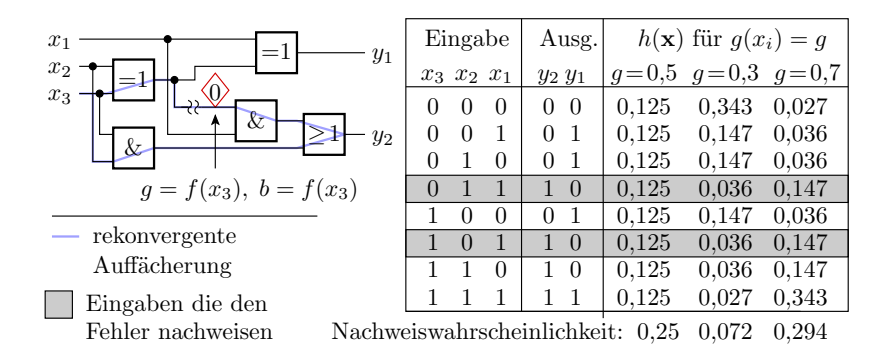

### Fehlerüberdeckung und Wichtung

[Untersuchung der  $FC(g)$  für Millionen Tests]

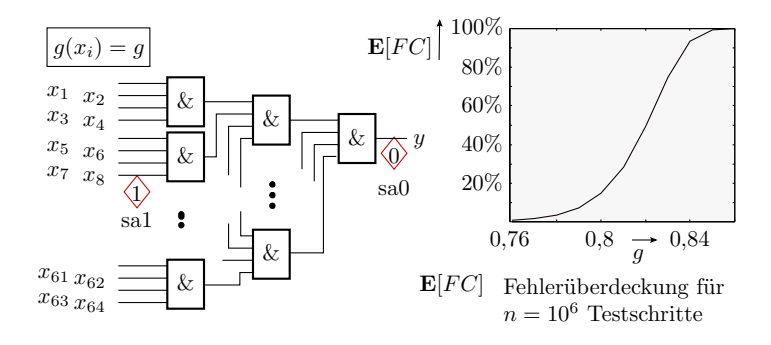

Nachweiswahrscheinlichkeiten:

der 64 sal-Fehler  
\n
$$
p_{sa1}(1) = g^{63} \cdot (1 - g)
$$
  
\n $p_{sa1}(n) = 1 - e^{-g^{63} \cdot (1 - g) \cdot n}$   
\n $p_{sa0}(1) = g^{64}$   
\n $p_{sa0}(n) = 1 - e^{-g^{64} \cdot n}$ 

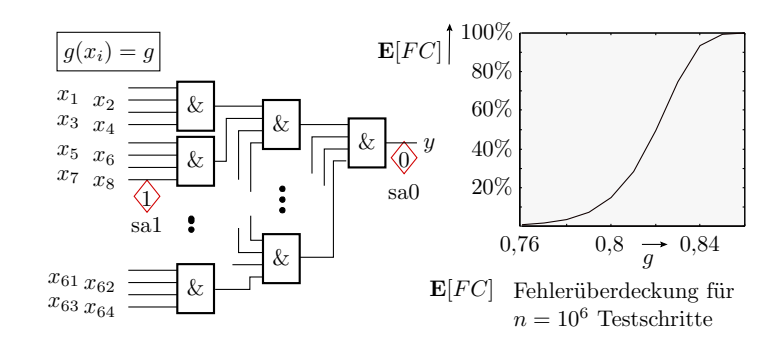

Zu erwartende Fehlerüberdeckung als Mittelwert der Nachweiswahrscheinlichkeit aller 65 Haftfehler:

$$
\mathbb{E}\left[FC\right] = 1 - \frac{64 \cdot e^{-g^{63} \cdot (1-g) \cdot n} + e^{-g^{64} \cdot n}}{65}
$$

Eine Wichtungserhöhung von  $g \le 76\%$  auf  $g \ge 86\%$  erhöht die Fehlerüberdeckung von 0 auf 1.

[Eingänge mit Invertierung müssten im Beispiel mit 1 − g gewichtet werden] [allgemein individuelle Wichtungsoptimierung für jeden Eingang]

### Fehlerorientierte Wichtungsauswahl

Statt einheitlicher Wichtung aller Eingabesignale

- Festlegung einer individuellen Wichtung für jeden Eingang,
- Wichtungsumschaltung jeweils nach einem längeren Zufallstest.

Ein pragmatischer Ansatz dazu aus<sup>5</sup>:

- 1. Festlegung einer gröÿeren Menge von Modellfehlern.
- 2. Längerer Test mit ungewichteten Zufallswerten und Abhaken aller damit nachweisbaren Modellfehler.
- 3. Suche für die restlichen Modellfehler eine Eingabewichtung, die deren mittlere Nachweiswahrscheinlichkeiten erheblich erhöht.
- 4. Längerer Test mit den so gewichteten Zufallswerten und Abhaken aller damit nachweisbaren Modellfehler.
- 5. Wenn erforderlich, Wiederholung von Schritt 3 und 4.

#### Wichtungsauswahl

- X  $\overline{0}$ 0 1  $\overline{x}_1$  $x_2$ .<br>ዘቆ  $\overline{x}_4$ Eingabevektors mit möglichst vielen »X« (Don't Care) -Stellen,  $\frac{x}{x_5}$ B. mit P-Algorithmus. 1 1 X 1 1 X 1 X X X 1 0 X 0 X 0 1 X 1 X  $\bullet$  Für alle Modellfehler, die der ungewichtete Zufallstest nicht nachweist, gezielte Berech- flung einer mit D-Algorithmus, 1 0,125  $_{0,5}$ 0,875
- Zuordnung von einem der 5 Wichtungswerte zu jedem Eingang:

$$
g(x_i) = \begin{cases} 0 & x_i \in \{0, X\} \\ 2^{-\#E_{AND}} & \#N \gg \#E \\ 0,5 & \text{sonst} \\ 1 - 2^{-\#E_{AND}} & \#N \ll \#E \\ 1 & x_i \in \{1, X\} \end{cases}
$$

(#N – Anzahl der Nullen; #E – Anzahl der Einsen für Eingang  $x_i$  in den Testeingaben; #E<sub>AND</sub> ∈  ${2, 3, 4, \ldots}$  – Anzahl der [N]AND-verknüpften Zufallsfolgen zur Wichtungserzeugung).

 Die zweite und weitere Wichtungsberechungen berücksichtigen nur noch die Testeingaben bis dahin nicht nachgewieser Fehler.

1

0,5

Test | 1 2 3 4 5 6 7 8 9 10 11  $|g(x_i)|$ 

1 X 0 1 0 0 X 1 0 1

<sup>5</sup>J. Hartmann, G. Kemnitz: How to do weighted random testing for BIST? ICCAD 1993.

# Implementierung als Selbsttest

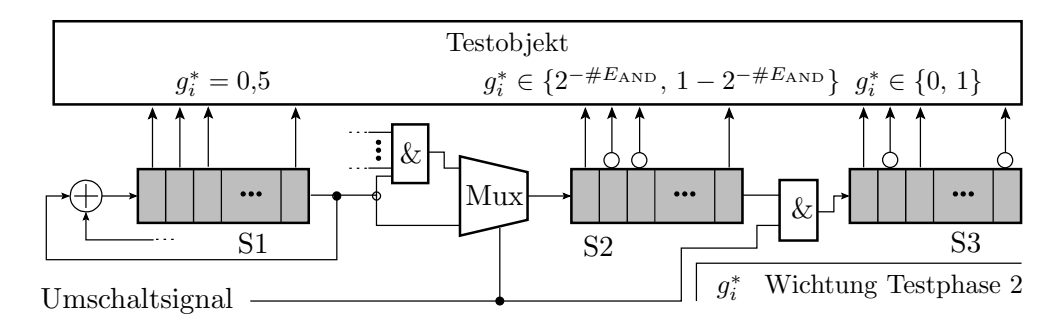

- Testphase 1: Erzeugung ungewichteter Pseudo-Zufallseingaben mit LFSR S1. Serielle Weitergabe an die Schiebereg. S2 und S3.
- Testphase 2: Verringerung der Wichtung
	- in S2 durch UND-Verknüpfung von  $#E_{AND}$  Ausgabefolgen von S1 und für S2 und
	- $-$  in S3 durch »UND 0«.

Erzeugung  $g(x_i) = 1 - 2^{-\#E_{AND}}$ ,  $g(x_i) = 1$  durch Inverierung.

Kaum aufwändiger als BIST mit ungewichtetem Zufallstest.

# Benchmark-Experimente

- Beispielentwurf für die größten ISCAS-Benchmarks c2670, c7552.
- $\bullet$  Test mit  $10^4$  bzw.  $10^5$  ungewichteten Zufallsmustern, die 90% bzw. 95% der Haftfehler nachweisen.
- Gezielte Testberechnung für die restlichen Haftfehler.
- Individuelle Wichtung aller Eingabebits zur Maximierung der mittleren Auftrittshäugkeit der berechneten Testeingaben.
- $\bullet$  Weitere  $10^4$  bzw.  $10^5$  gewichtet Zufallstests weisen alle verbleibenden nichtredundanten Modellfehler nach.

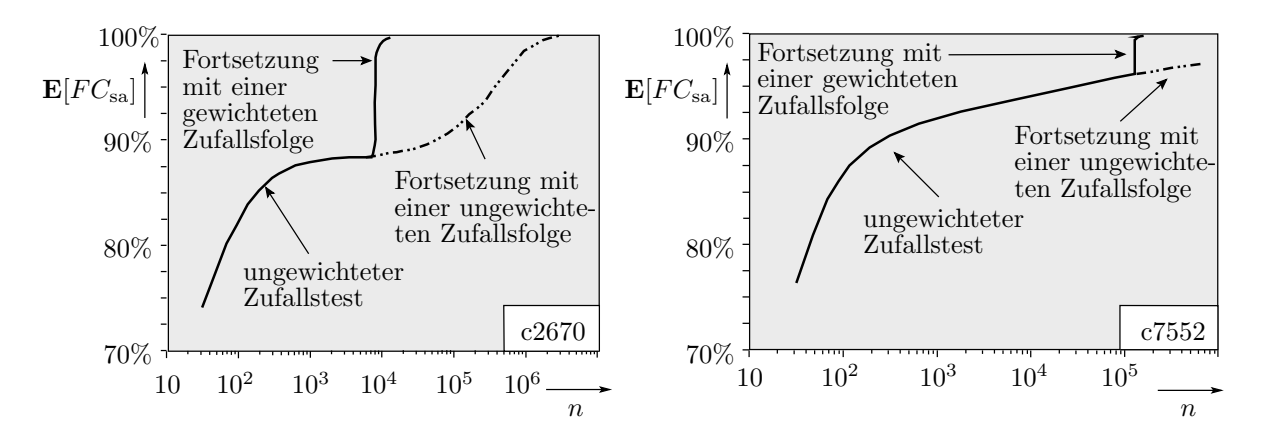

# 4.5 Testbus

# $Testbus - JTAG (IEEE 1149.1)$

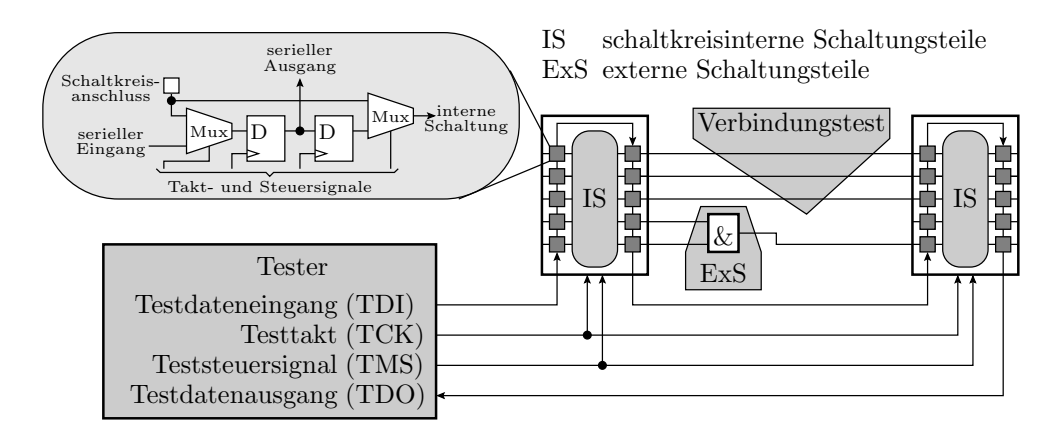

- Steuerung integrierter Testhilfen in Schaltkreisen und auf Baugruppen über die 4 Bussignale: TDI, TDO, TCK und TMS.
- Ersatz der mechanischen Nadeln für den Verbindungs-, Bestückungs- und isolierten Test integrierte Teststrukturen.
- $\bullet$  Laden und Lesen von Programm- und Konfigurationsdaten, ...

[Zelle; Verschaltung TDI, TDO, TCK und TMS]

### JTAG-Testbusarchitektur der Schaltkreise

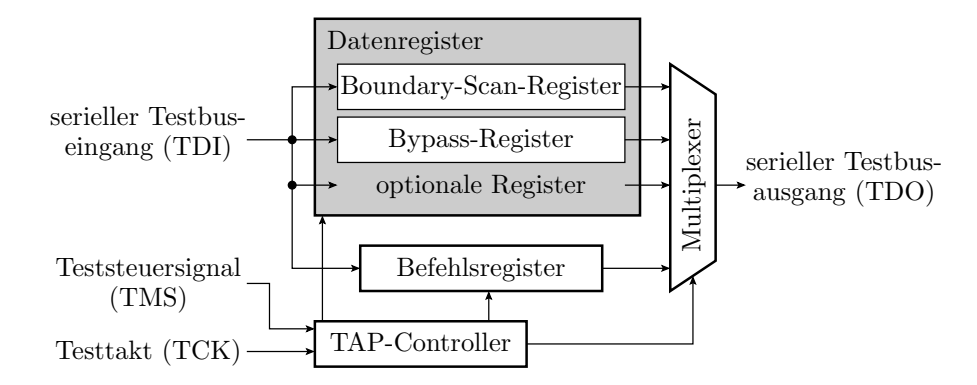

Eine Boundary-Scan-Implementierung umfasst:

- den TAP- (Test Access Port) Controller
- ein Befehlsregister
- mehrere Testdatenregister (mindestens das Boundary-Scan- und das Bypass-Register).

[Vendor-, ID-, BIST-, Programmier-Register, ..., Auswahl mit TAP]

# JTAG-Busprotokoll

Über das Befehlsregister lässt sich eine

- beliebige Anzahl von Datenregistern adressieren und
- **e** eine beliebige Anzahl von »Testfunktionen laut Befehl« steuern.

Typische zusätzlich unterstützte Testfunktionen:

- lesbare Hersteller- und Bauteilidentikationsregister für den Bestückungstests.
- Steuerung von Steuerung 0, 1, hochohmig und Lesen der Logikwerte der IC-Anschlüsse für den Verbindungstest.
- $\bullet$  Laden und Lesen von Programm- und Konfigurationsdaten.
- Steuerung integrierter Debugger-Funktionen,
- Steuerung von Selbsttests, ...

### ARM-Testbusarchitektur

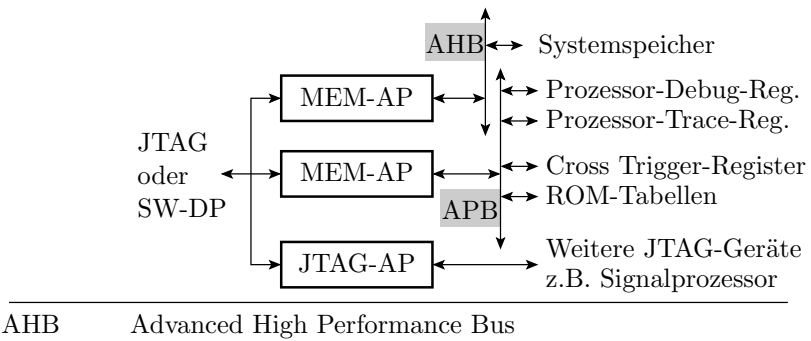

APB Advanced Peripherial Bus MEM-AP Memory Access Port, serielle Adressüberg., Datentransfer SW-DP Serial-Wire Debug Port JTAG-AP JTAG-Master für weitere Cores mit JTAG auf dem Chip

[ARM: verbreitetste Mikroprozessor-Architektur für Embedded (Smartphones, ..)] [über MEM-AP + AHB: auch Kontrolle über Speicher] [über MEM-AP + APB: Zugriff Debugger-Register, ROM-Tabellen, ..]

JTAG-Datenregister für den Baugruppentest:

Boundary-Scan, Bypass und 40-Bit ID-Code

JTAG-Datenregister für den SW-Test:

- 32-Bit Debug-Control und Status-Register (DSCR)
- $\bullet$  Instruction-Transfer-Register (ITR): 32 Befehlbit + ein Statusbit, zur Ausführung von Prozessorbefehlen in einem speziellen Debug-Modus.
- Debug Communications Channel (DCC): 32-Bit-Datenwort + 2 Statusbits für +n bidirektionalen Datentransfer mit Prozessorkern.
- Embedded Trace Module (ETM): 7 Adressbits + 32-Bit-Datenwort + 1 R/W-Bit zur Steuerung von Trace-Operationen<sup>6</sup>.
- Debug-Modul: 7 Adressbits + 32-Bit-Datenwort + 1 R/W Bit. Zugriff auf die Register für Hardware Breakpoints, Watchpoints etc..

ARM Befehle für Zusammenarbeit Programm Debugger: HALT (Übergang in Debug-Modus, in dem über das ITR Befehle eingefügt werden können) und RESTART zum Verlassen des Debug-Modus.

 $6$ Trace-Aufzeichnung entweder in einen eingebetten Trace-Buffer (ETB) auf dem Chip oder Ausgabe über einen High-Speed-Port.